# Package 'MSstatsConvert'

May 11, 2024

Title Import Data from Various Mass Spectrometry Signal Processing Tools to MSstats Format

Version 1.14.0

#### **Description**

MSstatsConvert provides tools for importing reports of Mass Spectrometry data processing tools into R format suitable for statistical analysis using the MSstats and MSstatsTMT packages.

License Artistic-2.0

Encoding UTF-8

LazyData true

Roxygen list(markdown = TRUE)

RoxygenNote 7.3.0

biocViews MassSpectrometry, Proteomics, Software, DataImport, QualityControl

**Depends**  $R$  ( $>= 4.0$ )

Imports data.table, log4r, methods, checkmate, utils, stringi

Suggests tinytest, covr, knitr, rmarkdown

Collate 'clean\_Metamorpheus.R' 'clean\_DIANN.R' 'clean\_Philosopher.R' 'clean\_Spectronaut.R' 'clean\_SpectroMine.R' 'clean\_Skyline.R' 'clean\_ProteomeDiscoverer.R' 'clean\_Progenesis.R' 'clean\_OpenSWATH.R' 'clean\_OpenMS.R' 'clean\_MaxQuant.R' 'clean\_DIAUmpire.R' 'MSstatsConvert\_core\_functions.R' 'converters\_DIANNtoMSstatsFormat.R' 'converters\_DIAUmpiretoMSstatsFormat.R' 'converters\_FragPipetoMSstatsFormat.R' 'converters\_MaxQtoMSstatsFormat.R' 'converters\_MetamorpheusToMSstatsFormat.R' 'converters\_OpenMStoMSstatsFormat.R' 'converters\_OpenSWATHtoMSstatsFormat.R' 'converters\_PDtoMSstatsFormat.R' 'converters\_ProgenesistoMSstatsFormat.R' 'converters\_SkylinetoMSstatsFormat.R' 'converters\_SpectronauttoMSstatsFormat.R'

#### 2 Contents

'utils\_MSstatsConvert.R' 'utils\_annotation.R' 'utils\_balanced\_design.R' 'utils\_checks.R' 'utils\_classes.R' 'utils\_clean\_features.R' 'utils\_documentation.R' 'utils\_dt\_operations.R' 'utils\_filtering.R' 'utils\_fractions.R' 'utils\_logging.R' 'utils\_shared\_peptides.R'

### VignetteBuilder knitr

git\_url https://git.bioconductor.org/packages/MSstatsConvert

git\_branch RELEASE\_3\_19

git\_last\_commit cf718ed

git\_last\_commit\_date 2024-04-30

Repository Bioconductor 3.19

Date/Publication 2024-05-10

Author Mateusz Staniak [aut, cre], Meena Choi [aut],

> Ting Huang [aut], Olga Vitek [aut]

Maintainer Mateusz Staniak <mtst@mstaniak.pl>

# **Contents**

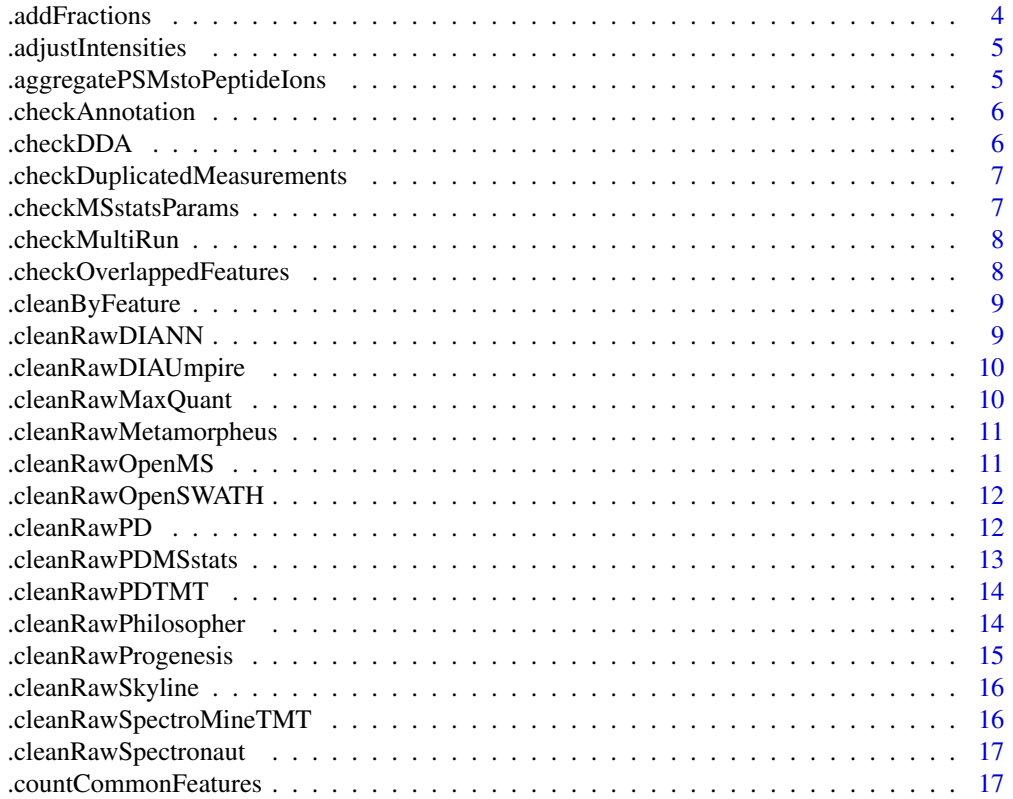

#### Contents 3

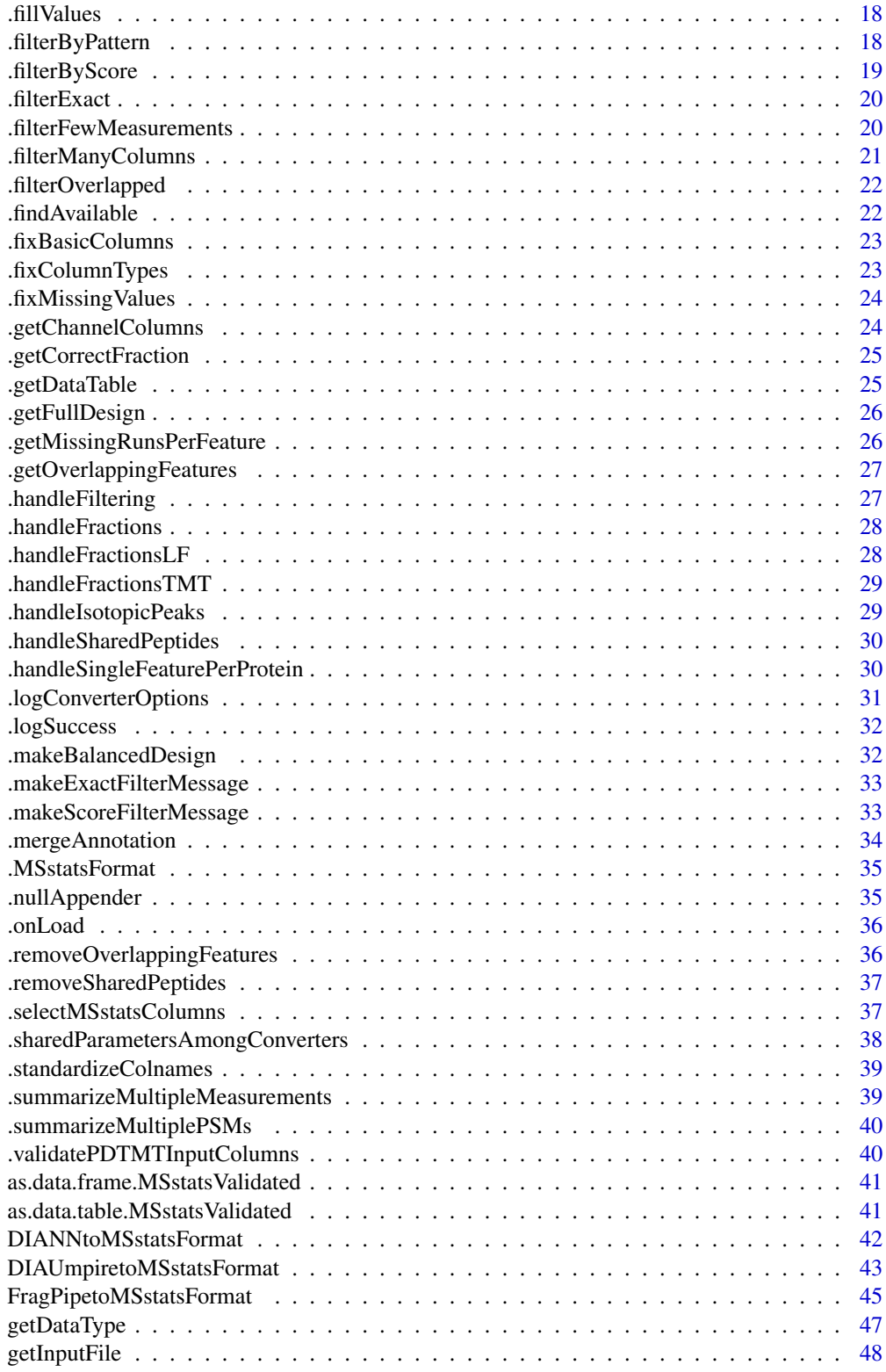

# <span id="page-3-0"></span>4 . Added to the contractions of the contractions of the contractions of the contractions of the contractions of the contractions of the contractions of the contractions of the contractions of the contractions of the contr

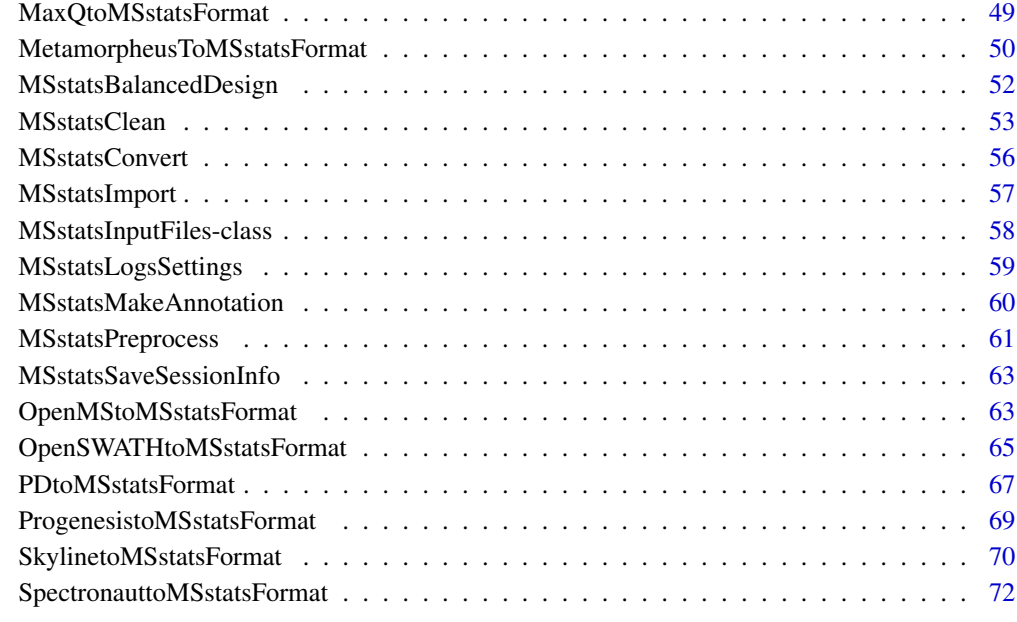

#### **Index** [75](#page-74-0)

.addFractions *Add a Fraction column to the output of* MSstatsPreprocess

# Description

Add a Fraction column to the output of MSstatsPreprocess

# Usage

```
.addFractions(input)
```
# Arguments

input output of MSstatsPreprocess

# Value

<span id="page-4-0"></span>.adjustIntensities *Fix invalid intensities: infinite to NA, between 0 and 1 to 0*

### Description

Fix invalid intensities: infinite to NA, between 0 and 1 to 0

#### Usage

```
.adjustIntensities(input)
```
### Arguments

input data.table

### Value

data.table

.aggregatePSMstoPeptideIons

*Aggregate multiple PSMs to a single peptide ion.*

### Description

Aggregate multiple PSMs to a single peptide ion.

### Usage

.aggregatePSMstoPeptideIons(input, feature\_columns, summary\_function = sum)

#### Arguments

input data.table preprocessed by one of the cleanRaw\* functions. feature\_columns chr, names of columns that define features. summary\_function function that will be used to aggregate intensities if needed.

#### Value

<span id="page-5-0"></span>.checkAnnotation *Check if the annotation is valid*

### Description

Check if the annotation is valid

#### Usage

.checkAnnotation(input, annotation)

### Arguments

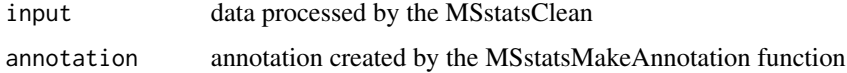

#### Value

TRUE invisibly if the annotation is correct, throws an error otherwise

.checkDDA *Check validity of DDA data*

# Description

Check validity of DDA data

#### Usage

.checkDDA(input)

# Arguments

input data.table preprocessed by one of the cleanRaw\* functions.

# Value

logical

logical, TRUE means that the input dataset comes from a DDA experiment

<span id="page-6-0"></span>.checkDuplicatedMeasurements

*Check if there are duplicated measurements within run*

### Description

Check if there are duplicated measurements within run

#### Usage

.checkDuplicatedMeasurements(input)

#### Arguments

input output of MSstatsPreprocess

#### Value

character vector of feature labels

.checkMSstatsParams *Check validity of parameters to the* MSstatsImport *function.*

### Description

Check validity of parameters to the MSstatsImport function.

#### Usage

```
.checkMSstatsParams(
  input,
  annotation,
  feature_columns,
  remove_shared_peptides,
  remove_single_feature_proteins,
  feature_cleaning
)
```
#### Value

none, throws an error if any of the assertions fail

<span id="page-7-0"></span>

Check if fractionation exists

#### Usage

.checkMultiRun(input)

### Arguments

input output of MSstatsPreprocess

# Value

list of two elements: has\_fractions (logical) indicates if fractions was detected in the input dataset, is\_risky (logical) indicates if there was a problem with detecting fractionation.

.checkOverlappedFeatures

*Check if any features are measured in multiple fractions*

# Description

Check if any features are measured in multiple fractions

#### Usage

.checkOverlappedFeatures(input)

#### Arguments

input output of MSstatsPreprocess

#### Value

<span id="page-8-0"></span>.cleanByFeature *Perform by-feature operations.*

#### Description

Perform by-feature operations.

### Usage

.cleanByFeature(input, feature\_columns, cleaning\_control)

### Arguments

input data.table preprocessed by one of the cleanRaw\* functions. feature\_columns character vector of names of columns that define features. cleaning\_control named list of two or three elements. See the documentation for MSstatsImport

#### Value

data.table

.cleanRawDIANN *Clean raw Diann files*

for details.

# Description

Clean raw Diann files

### Usage

```
.cleanRawDIANN(
  msstats_object,
 MBR = TRUE,quantificationColumn = "FragmentQuantCorrected"
\lambda
```
# Arguments

msstats\_object an object of class MSstatsDIANNFiles. MBR True if analysis was done with match between runs quantificationColumn Use 'FragmentQuantCorrected'(default) column for quantified intensities. 'FragmentQuantRaw' can be used instead.

# <span id="page-9-0"></span>Value

data.table

.cleanRawDIAUmpire *Clean raw DIAUmpire files*

# Description

Clean raw DIAUmpire files

#### Usage

```
.cleanRawDIAUmpire(msstats_object, use_frag, use_pept)
```
# Arguments

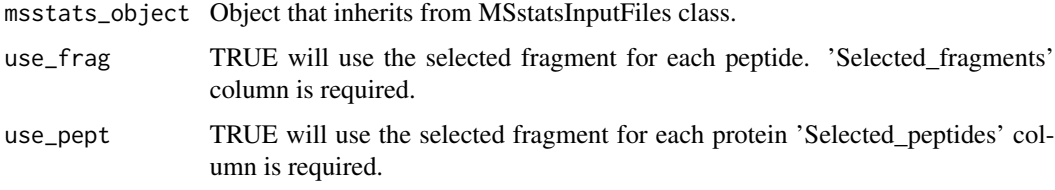

# Value

data.table

.cleanRawMaxQuant *Clean raw output from MaxQuant*

### Description

Clean raw output from MaxQuant

# Usage

```
.cleanRawMaxQuant(
 msstats_object,
 protein_id_col,
 remove_by_site = FALSE,
  channel_columns = "Reporterintensitycorrected"
\mathcal{L}
```
### <span id="page-10-0"></span>.cleanRawMetamorpheus 11

#### **Arguments**

msstats\_object object that inherits from MSstatsInputFiles class. protein\_id\_col character, name of a column with names of proteins. remove\_by\_site logical, if TRUE, proteins only identified by site will be removed. channel\_columns character, regular expression that identifies channel columns in TMT data.

#### Value

data.table

.cleanRawMetamorpheus *Clean raw Metamorpheus files*

#### Description

Clean raw Metamorpheus files

#### Usage

.cleanRawMetamorpheus(msstats\_object)

#### Arguments

msstats\_object an object of class MSstatsMetamorpheusFiles.

#### Value

data.table

.cleanRawOpenMS *Clean raw output from OpenMS*

#### Description

Clean raw output from OpenMS

#### Usage

```
.cleanRawOpenMS(msstats_object)
```
#### Arguments

msstats\_object an object of class MSstatsSpectroMineFiles.

#### Value

<span id="page-11-0"></span>.cleanRawOpenSWATH *Clean raw OpenSWATH files*

#### Description

Clean raw OpenSWATH files

#### Usage

.cleanRawOpenSWATH(msstats\_object)

### Arguments

msstats\_object an object of class MSstatsSpectroMineFiles.

#### Value

data.table

.cleanRawPD *Clean raw Proteome Discoverer data*

### Description

Clean raw Proteome Discoverer data

#### Usage

```
.cleanRawPD(
 msstats_object,
  quantification_column,
 protein_id_column,
  sequence_column,
  remove_shared,
  remove_protein_groups = TRUE,
  intensity_columns_regexp = "Abundance"
)
```
#### Arguments

msstats\_object an object of class MSstatsSpectroMineFiles. quantification\_column chr, name of a column used for quantification. protein\_id\_column

chr, name of a column with protein IDs.

#### <span id="page-12-0"></span>.cleanRawPDMSstats 13

sequence\_column chr, name of a column with peptide sequences. remove\_shared lgl, if TRUE, shared peptides will be removed. remove\_protein\_groups if TRUE, proteins with numProteins > 1 will be removed. intensity\_columns\_regexp regular expressions that defines intensity columns. Defaults to "Abundance", which means that columns that contain the word "Abundance" will be treated as corresponding to intensities for different channels.

### Value

data.table

.cleanRawPDMSstats *Clean raw PD output*

### Description

Clean raw PD output

#### Usage

```
.cleanRawPDMSstats(
  msstats_object,
  quantification_column,
 protein_id_column,
  sequence_column,
  remove_shared
)
```
#### Arguments

```
msstats_object an object of class MSstatsSpectroMineFiles.
quantification_column
                 chr, name of a column used for quantification.
protein_id_column
                 chr, name of a column with protein IDs.
sequence_column
                 chr, name of a column with peptide sequences.
remove_shared lgl, if TRUE, shared peptides will be removed.
```
#### Value

<span id="page-13-0"></span>

Clean raw TMT data from Proteome Discoverer

#### Usage

```
.cleanRawPDTMT(
 msstats_object,
  remove_shared = TRUE,
 remove_protein_groups = TRUE,
 protein_id_column = "ProteinAccessions",
  intensity_columns_regexp = "Abundance"
)
```
#### Arguments

```
msstats_object an object of class MSstatsSpectroMineFiles.
remove_shared lgl, if TRUE, shared peptides will be removed.
remove_protein_groups
                 if TRUE, proteins with numProteins > 1 will be removed.
protein_id_column
                 chr, name of a column with protein IDs.
intensity_columns_regexp
                 regular expressions that defines intensity columns. Defaults to "Abundance",
```
which means that columns that contain the word "Abundance" will be treated as corresponding to intensities for different channels.

### Value

data.table

.cleanRawPhilosopher *Clean raw Philosopher files*

#### Description

Clean raw Philosopher files

<span id="page-14-0"></span>.cleanRawProgenesis 15

# Usage

```
.cleanRawPhilosopher(
 msstats_object,
 protein_id_col,
 peptide_id_col,
 channels,
  remove_shared_peptides
)
```
### Arguments

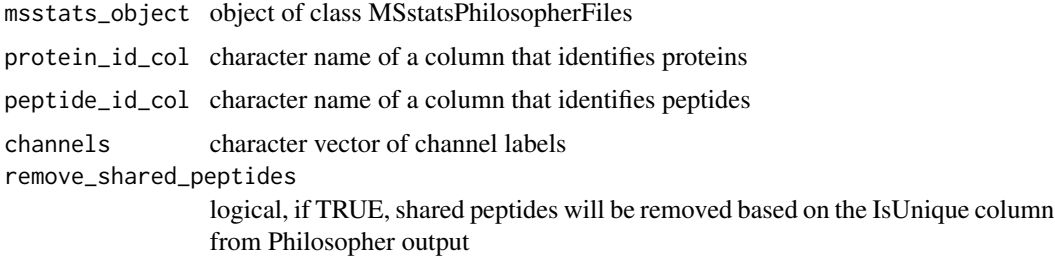

#### Value

data.table

.cleanRawProgenesis *Clean raw Progenesis output*

# Description

Clean raw Progenesis output

# Usage

```
.cleanRawProgenesis(msstats_object, runs, fix_colnames = TRUE)
```
# Arguments

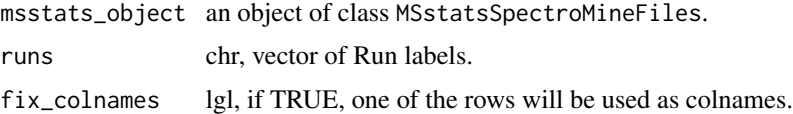

# Value

<span id="page-15-0"></span>.cleanRawSkyline *Clean raw data from Skyline*

# Description

Clean raw data from Skyline

### Usage

.cleanRawSkyline(msstats\_object)

### Arguments

msstats\_object an object of class MSstatsSpectroMineFiles.

#### Value

data.table

.cleanRawSpectroMineTMT

*Clean raw SpectroMine TMT data*

# Description

Clean raw SpectroMine TMT data

#### Usage

.cleanRawSpectroMineTMT(msstats\_object)

# Arguments

msstats\_object an object of class MSstatsSpectroMineFiles.

#### Value

<span id="page-16-0"></span>.cleanRawSpectronaut *Clean raw Spectronaut output.*

### Description

Clean raw Spectronaut output.

# Usage

.cleanRawSpectronaut(msstats\_object, intensity)

# Arguments

msstats\_object an object of class MSstatsSpectronautFiles. intensity chr, specifies which column will be used for Intensity.

# Value

data.table

.countCommonFeatures *Get common values from two vectors of features*

# Description

Get common values from two vectors of features

#### Usage

```
.countCommonFeatures(features_1, features_2)
```
#### Arguments

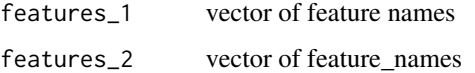

#### Value

character vector of common values of features\_1 and features\_2

<span id="page-17-0"></span>

Set column to a single value

### Usage

.fillValues(input, fill\_list)

### Arguments

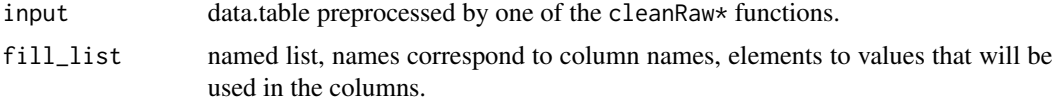

# Value

data.table

.filterByPattern *Handle filtering by pattern*

# Description

Handle filtering by pattern

# Usage

```
.filterByPattern(input, col_name, patterns, filter, drop)
```
# Arguments

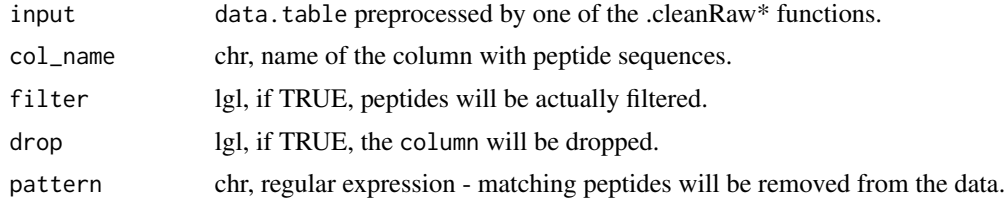

# Value

<span id="page-18-0"></span>

Filter PSMs / proteins by a given score column.

# Usage

```
.filterByScore(
  input,
 score_column,
  score_threshold,
 direction,
 behavior,
 handle_na = "keep",
 fill_value = NA,
 filter = TRUE,
 drop = TRUE
)
```
# Arguments

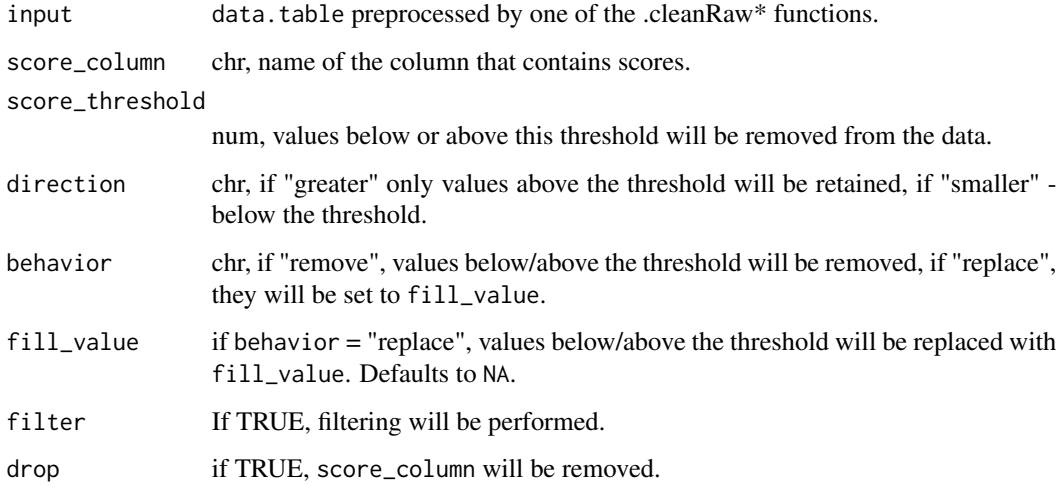

# Value

<span id="page-19-0"></span>

Filter out specified symbols.

# Usage

```
.filterExact(
  input,
  col_name,
 filter_symbols,
 behavior,
 fill_value,
 filter,
  drop
)
```
### Arguments

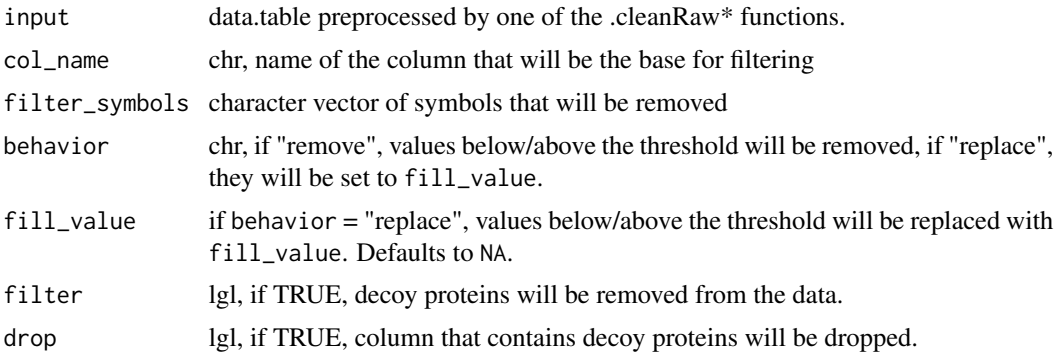

#### Value

data.table

.filterFewMeasurements

*Remove features with a small number of (non-missing) measurements across runs*

### Description

Remove features with a small number of (non-missing) measurements across runs

<span id="page-20-0"></span>.filterManyColumns 21

# Usage

```
.filterFewMeasurements(
  input,
 min_intensity,
 remove_few,
  feature_columns = NULL
\mathcal{L}
```
### Arguments

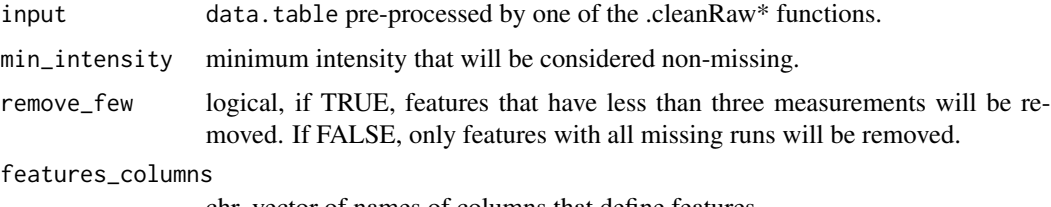

chr, vector of names of columns that define features.

### Value

data.table

.filterManyColumns *Filter rows that contain specifed symbols in multiple columns.*

### Description

Filter rows that contain specifed symbols in multiple columns.

#### Usage

```
.filterManyColumns(input, filter_columns, filter_symbols)
```
# Arguments

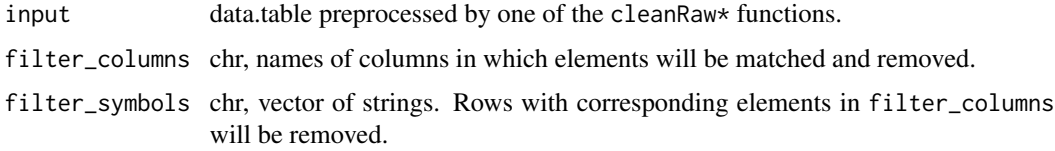

# Value

<span id="page-21-0"></span>.filterOverlapped *Remove overlapped features*

#### Description

Remove overlapped features

### Usage

.filterOverlapped(input, summary\_function, overlapped\_features)

### Arguments

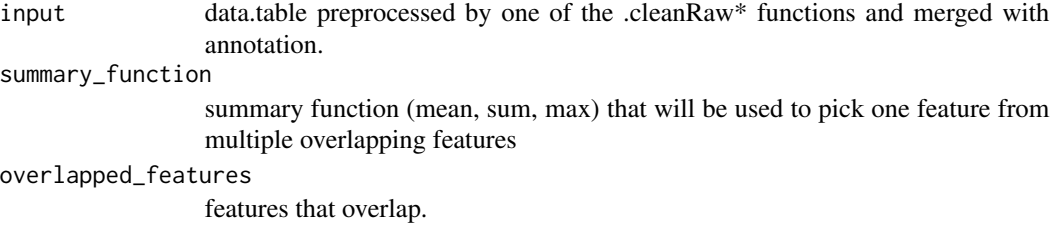

### Value

data.table

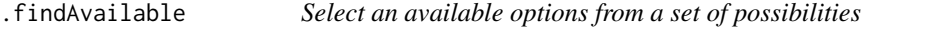

# Description

Select an available options from a set of possibilities

#### Usage

```
.findAvailable(possibilities, option_set, fall_back = NULL)
```
### Arguments

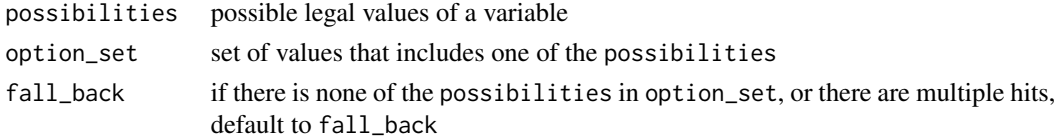

### Value

same as option\_set, usually character

<span id="page-22-0"></span>.fixBasicColumns *Remove underscores from sequences and change intensity type to numeric*

#### Description

Remove underscores from sequences and change intensity type to numeric

#### Usage

```
.fixBasicColumns(input)
```
### Arguments

input data.table

### Value

data.table

.fixColumnTypes *Change classes of multiple columns*

#### Description

Change classes of multiple columns

### Usage

```
.fixColumnTypes(
  input,
  numeric_columns = NULL,
  character_columns = NULL,
  factor_columns = NULL
\mathcal{L}
```
# Arguments

input data.table preprocessed by one of the cleanRaw\* functions. numeric\_columns

chr, vector of names of columns that will be converted to numeric. character\_columns

chr, vector of names of colums taht will be converted to character. factor\_columns chr, vector of names of columns that will be converted to factor.

### Value

<span id="page-23-0"></span>.fixMissingValues *Change labels for missing values*

### Description

Change labels for missing values

#### Usage

.fixMissingValues(input, fix\_missing = NULL)

### Arguments

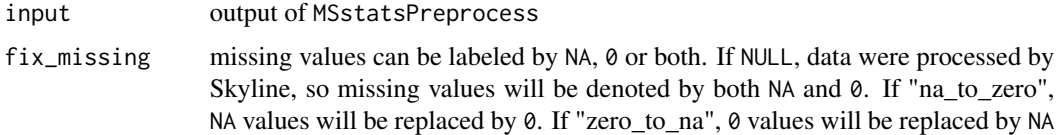

# Value

data.table

.getChannelColumns *Get intensity columns from wide-format data*

# Description

Get intensity columns from wide-format data

#### Usage

```
.getChannelColumns(col_names, ...)
```
#### Arguments

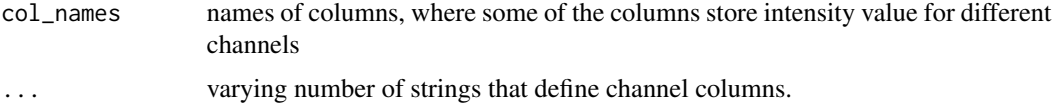

# Value

character vector of column names that correspond to channel intensities

<span id="page-24-0"></span>.getCorrectFraction *Get a name of fraction with the largest number of measurements or the largest average intensity*

#### Description

Get a name of fraction with the largest number of measurements or the largest average intensity

#### Usage

```
.getCorrectFraction(input)
```
### Arguments

input output of MSstatsPreprocess

#### Value

character - label of the fraction that has most measurements or highest mean intensity for a given feature

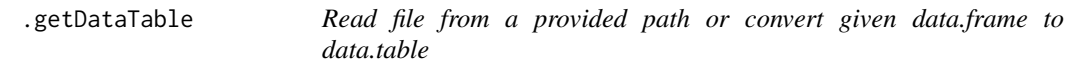

### Description

Read file from a provided path or convert given data.frame to data.table

#### Usage

```
.getDataTable(input, ...)
```
### Arguments

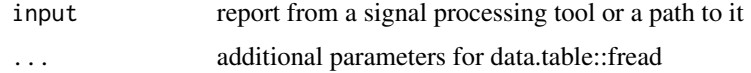

### Value

<span id="page-25-0"></span>

Create a data.frame of each combination of values for given variables

# Usage

.getFullDesign(input, group\_col, feature\_col, measurement\_col, is\_tmt)

### Arguments

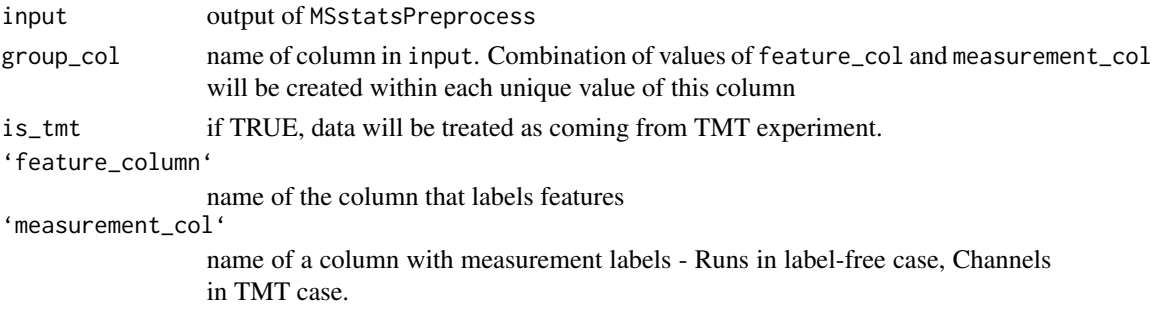

#### Value

data.table

.getMissingRunsPerFeature

*Get names of missing runs*

### Description

Get names of missing runs

### Usage

.getMissingRunsPerFeature(input)

#### Arguments

input output of MSstatsPreprocess

# Value

<span id="page-26-0"></span>.getOverlappingFeatures

*Get features that are overlapped among multiple runs*

#### Description

Get features that are overlapped among multiple runs

#### Usage

```
.getOverlappingFeatures(input)
```
#### Arguments

input data.table preprocessed by one of the .cleanRaw\* functions and merged with annotation.

#### Value

data.table

.handleFiltering *Handle PSM/proteins scores*

# Description

Handle PSM/proteins scores

#### Usage

.handleFiltering(input, score\_filtering, exact\_filtering, pattern\_filtering)

### Arguments

input data.table preprocessed by one of the .cleanRaw\* functions. score\_filtering list of by-score filtering controls. exact\_filtering list of exact filtering controls. pattern\_filtering list of by-pattern filtering controls.

#### Value

<span id="page-27-0"></span>

Check if there are overlapping features and remove if needed

#### Usage

```
.handleFractions(input)
```
# Arguments

input data.table preprocessed by one of the .cleanRaw\* functions and merged with annotation.

# Value

data.table

.handleFractionsLF *Handle overlapping features*

# Description

Handle overlapping features

#### Usage

```
.handleFractionsLF(input)
```
# Arguments

input output of MSstatsPreprocess

#### Value

<span id="page-28-0"></span>.handleFractionsTMT *Remove peptide ions overlapped among multiple fractions of the same biological mixture*

### Description

Remove peptide ions overlapped among multiple fractions of the same biological mixture

#### Usage

.handleFractionsTMT(input)

# Arguments

input data.table preprocessed by one of the .cleanRaw\* functions and merged with annotation.

#### Value

data.table

.handleIsotopicPeaks *Handle isotopic peaks*

# Description

Handle isotopic peaks

#### Usage

```
.handleIsotopicPeaks(input, aggregate = FALSE)
```
#### Arguments

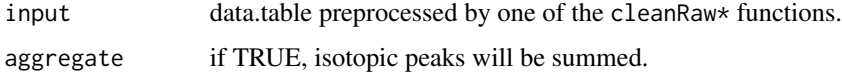

#### Value

<span id="page-29-0"></span>.handleSharedPeptides *Handle shared peptides.*

# Description

Handle shared peptides.

# Usage

```
.handleSharedPeptides(
  input,
  remove_shared = TRUE,
 protein_column = "ProteinName",
  peptide_column = "PeptideSequence"
\mathcal{L}
```
### Arguments

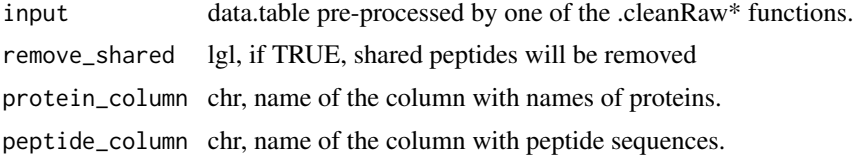

#### Value

data.table

.handleSingleFeaturePerProtein *Remove proteins only identified by a single feature*

### Description

Remove proteins only identified by a single feature

#### Usage

```
.handleSingleFeaturePerProtein(input, remove_single_feature)
```
#### Arguments

input data.table pre-processed by one of the .cleanRaw\* functions. remove\_single\_feature

lgl, if TRUE, proteins with a single feature will be removed.

# <span id="page-30-0"></span>.logConverterOptions 31

#### Value

data.table

.logConverterOptions *Log information about converter options*

#### Description

Log information about converter options

#### Usage

```
.logConverterOptions(
  feature_columns,
  remove_shared_peptides,
  remove_single_feature_proteins,
  feature_cleaning,
  is_tmt = FALSE
)
```
#### Arguments

feature\_columns character vector of names of columns that define spectral features. remove\_shared\_peptides logical, if TRUE shared peptides will be removed. remove\_single\_feature\_proteins logical, if TRUE, proteins that only have one feature will be removed. feature\_cleaning named list with maximum two (for MSstats converters) or three (for MSstatsTMT converter) elements. If handle\_few\_measurements is set to "remove", feature with less than three measurements will be removed (otherwise it should be equal to "keep"). summarize\_multiple\_psms is a function that will be used to aggregate multiple feature measurements in a run. It should return a scalar and accept an na.rm parameter. For MSstatsTMT converters, setting remove\_psms\_with\_any\_missing will remove features which have missing values in a run from that run. is\_tmt If TRUE, the dataset comes from a TMT experiment

#### Value

TRUE invisibly if message was logged

<span id="page-31-0"></span>

Make a message about successful data cleaning/importing

#### Usage

```
.logSuccess(tool, event)
```
### Arguments

tool name of a signal processing tool

# Value

TRUE invisibly if logging was sucessful

.makeBalancedDesign *Fill missing rows to create balanced design*

# Description

Fill missing rows to create balanced design

### Usage

```
.makeBalancedDesign(input, fill_missing)
```
#### Arguments

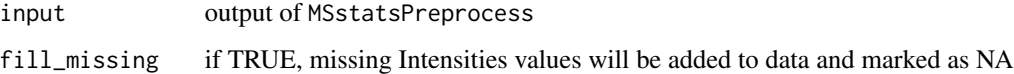

#### Value

<span id="page-32-0"></span>.makeExactFilterMessage

*Make a message about filtering based on fixed values*

#### Description

Make a message about filtering based on fixed values

#### Usage

```
.makeExactFilterMessage(col_name, filter_symbols, behavior, fill_value)
```
# Arguments

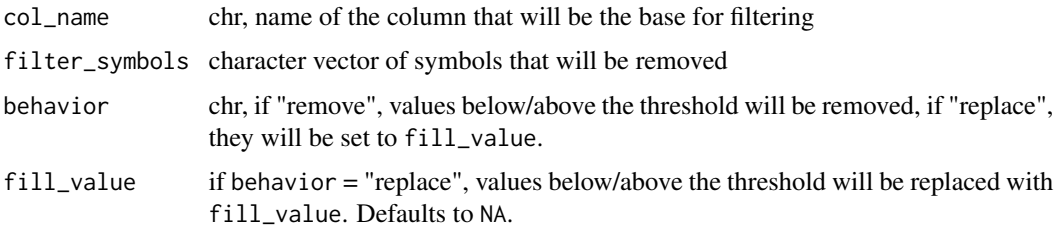

#### Value

character - message

.makeScoreFilterMessage

*Make a message about filtering based on a score*

### Description

Make a message about filtering based on a score

#### Usage

```
.makeScoreFilterMessage(
  score_column,
  score_threshold,
 direction,
 behavior,
  fill_value
\mathcal{E}
```
# <span id="page-33-0"></span>Arguments

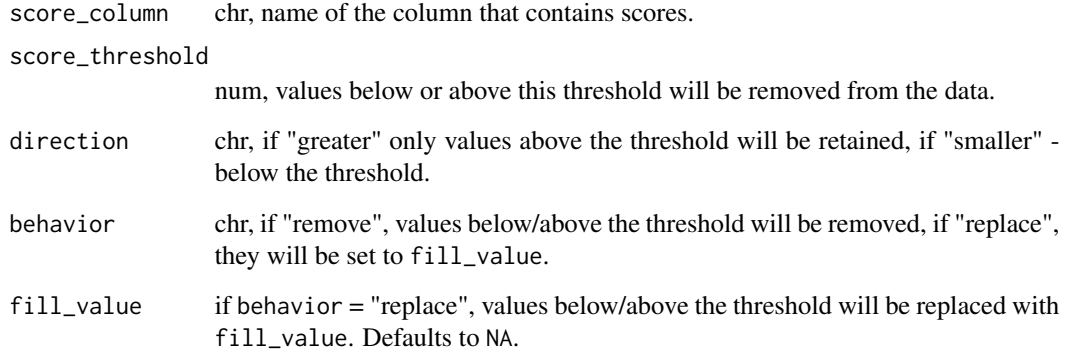

# Value

character - message

.mergeAnnotation *Merge annotation with feature data*

# Description

Merge annotation with feature data

# Usage

.mergeAnnotation(input, annotation)

# Arguments

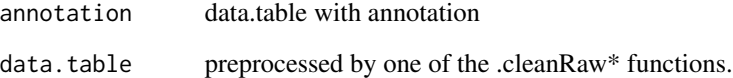

#### Value

<span id="page-34-0"></span>

Output format for further analysis by MSstats

#### Usage

```
.MSstatsFormat(input)
```
# Arguments

input data.table

#### Value

object of class MSstatsValidated that inherits from data.frame

.nullAppender *log4r appender used not to write messages*

# Description

A convenience function written to save time on checking if messages should be printed or logs should be written to a file.

### Usage

```
.nullAppender(level, ...)
```
### Arguments

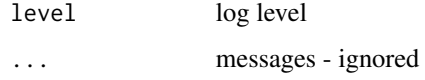

# Value

NULL invisibly

<span id="page-35-0"></span>

Set default logging object when package is loaded

### Usage

.onLoad(...)

#### Arguments

... ignored

#### Value

none, sets options called MSstatsLog and MSstatsMsg

```
.removeOverlappingFeatures
                          Replace intensities of overlapped fractions with NA, keeping only one
                          fraction
```
# Description

Replace intensities of overlapped fractions with NA, keeping only one fraction

#### Usage

```
.removeOverlappingFeatures(input)
```
#### Arguments

input output of MSstatsPreprocess

#### Value
.removeSharedPeptides *Remove peptides assigned to more than one protein.*

# Description

Remove peptides assigned to more than one protein.

# Usage

.removeSharedPeptides(input, protein\_column, peptide\_column)

# Arguments

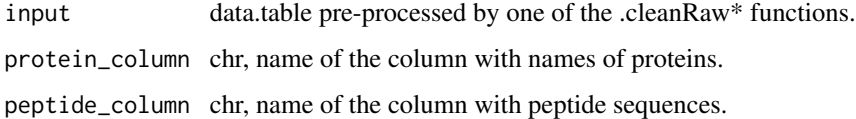

# Value

data.table

.selectMSstatsColumns *Select columns for MSstats format*

# Description

Select columns for MSstats format

# Usage

```
.selectMSstatsColumns(input)
```
# Arguments

input data.table

# Value

data.table

```
.sharedParametersAmongConverters
```
*A dummy function to store shared documentation items for converters.*

#### **Description**

A dummy function to store shared documentation items for converters.

#### Usage

.sharedParametersAmongConverters()

#### Arguments

removeFewMeasurements

TRUE (default) will remove the features that have 1 or 2 measurements across runs.

useUniquePeptide

TRUE (default) removes peptides that are assigned for more than one proteins. We assume to use unique peptide for each protein.

summaryforMultipleRows

max(default) or sum - when there are multiple measurements for certain feature and certain run, use highest or sum of multiple intensities.

#### removeProtein\_with1Feature

TRUE will remove the proteins which have only 1 feature, which is the combination of peptide, precursor charge, fragment and charge. FALSE is default.

removeProtein\_with1Peptide

TRUE will remove the proteins which have only 1 peptide and charge. FALSE is default.

removeOxidationMpeptides

TRUE will remove the peptides including 'oxidation (M)' in modification. FALSE is default.

#### removeMpeptides

TRUE will remove the peptides including 'M' sequence. FALSE is default.

- use\_log\_file logical. If TRUE, information about data processing will be saved to a file. append logical. If TRUE, information about data processing will be added to an existing
- log file.
- verbose logical. If TRUE, information about data processing wil be printed to the console.
- log\_file\_path character. Path to a file to which information about data processing will be saved. If not provided, such a file will be created automatically. If append = TRUE, has to be a valid path to a file.
- ... additional parameters to data.table::fread.

.standardizeColnames *Change column names to match read.table/read.csv/read.delim conventions*

# Description

Change column names to match read.table/read.csv/read.delim conventions

# Usage

.standardizeColnames(col\_names)

# Arguments

col\_names chr, vector of column names

# Value

character vector

.summarizeMultipleMeasurements

*Summarize multiple measurements per feature in a single run*

# Description

Summarize multiple measurements per feature in a single run

### Usage

.summarizeMultipleMeasurements(input, aggregator, feature\_columns)

#### Arguments

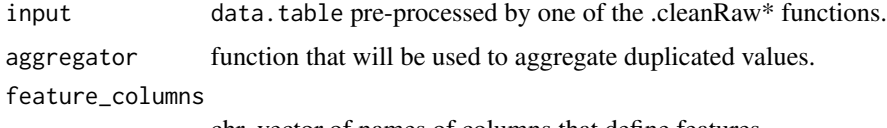

chr, vector of names of columns that define features.

### Value

data.table

```
.summarizeMultiplePSMs
```
*Pick one PSM from a data.table of several PSMs.*

# Description

Pick one PSM from a data.table of several PSMs.

# Usage

```
.summarizeMultiplePSMs(input, summary_function)
```
# Arguments

input data.table preprocessed by one of the .cleanRaw\* functions. summary\_function

function that will be used to aggregate intensities if needed.

# Value

character - label of a chosen PSM

.validatePDTMTInputColumns

*Helper method to validate input has necessary columns*

# Description

Helper method to validate input has necessary columns

# Usage

```
.validatePDTMTInputColumns(
 pd_input,
 protein_id_column,
 num_proteins_column,
  channels
)
```
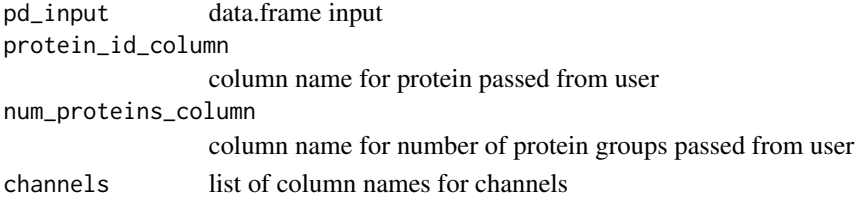

as.data.frame.MSstatsValidated

*Convert output of converters to data.frame*

# Description

Convert output of converters to data.frame

# Usage

```
## S3 method for class 'MSstatsValidated'
as.data.frame(x, ...)
```
### Arguments

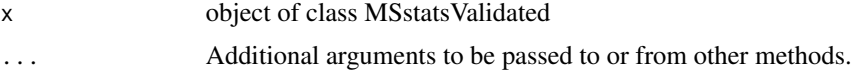

# Value

data.frame

as.data.table.MSstatsValidated *Convert output of converters to data.table*

# Description

Convert output of converters to data.table

### Usage

```
## S3 method for class 'MSstatsValidated'
as.data.table(x, \ldots)
```
# Arguments

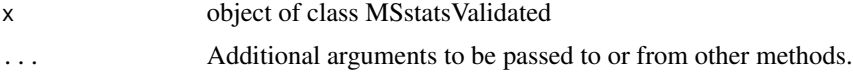

# Value

data.tables

DIANNtoMSstatsFormat *Import Diann files*

# Description

Import Diann files

# Usage

```
DIANNtoMSstatsFormat(
  input,
  annotation = NULL,
 global_qvalue_cutoff = 0.01,
  qvalue_cutoff = 0.01,
 pg_qvalue_cutoff = 0.01,
 useUniquePeptide = TRUE,
  removeFewMeasurements = TRUE,
  removeOxidationMpeptides = TRUE,
  removeProtein_with1Feature = TRUE,
  use_log_file = TRUE,
  append = FALSE,
  verbose = TRUE,
  log_file_path = NULL,
 MBR = TRUE,quantificationColumn = "FragmentQuantCorrected",
  ...
)
```
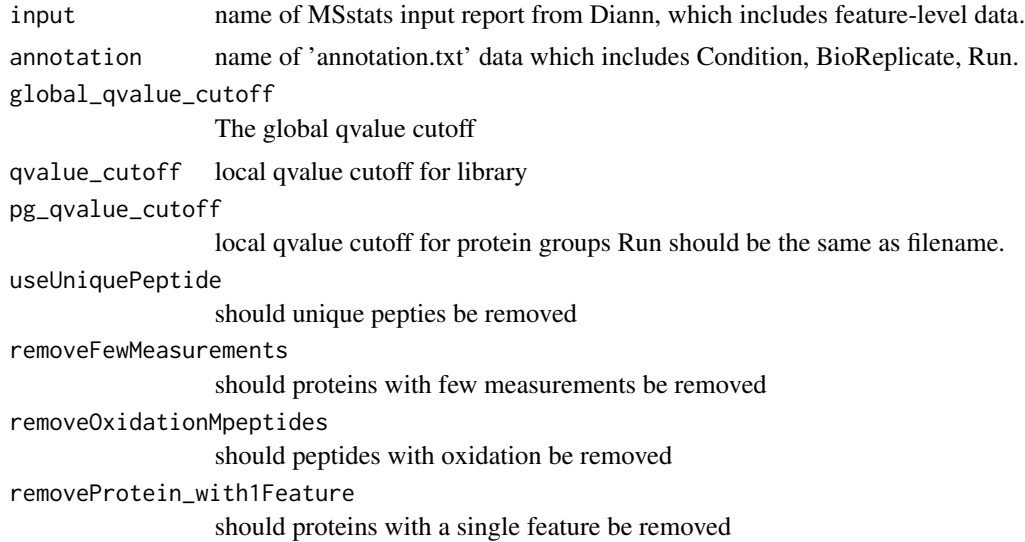

# DIAUmpiretoMSstatsFormat 43

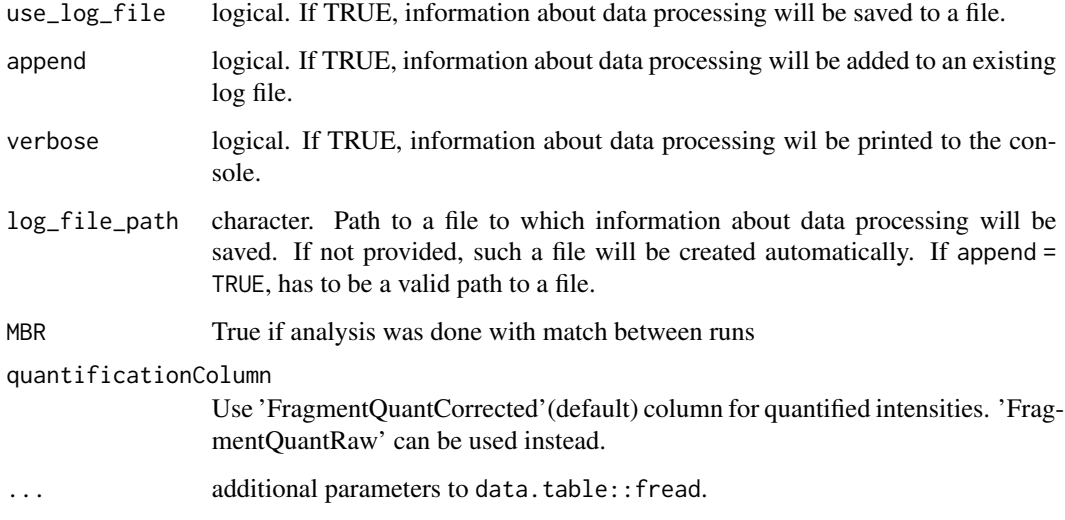

# Value

data.frame in the MSstats required format.

# Author(s)

Elijah Willie

# Examples

```
input_file_path = system.file("tinytest/raw_data/DIANN/diann_input.tsv",
                                package="MSstatsConvert")
annotation_file_path = system.file("tinytest/raw_data/DIANN/annotation.csv",
                                package = "MSstatsConvert")
input = data.table::fread(input_file_path)
annot = data.table::fread(annotation_file_path)
output = DIANNtoMSstatsFormat(input, annotation = annot, MBR = FALSE,
                               use_log_file = FALSE)
head(output)
```
DIAUmpiretoMSstatsFormat

*Import DIA-Umpire files*

# Description

Import DIA-Umpire files

# Usage

```
DIAUmpiretoMSstatsFormat(
 raw.frag,
  raw.pep,
 raw.pro,
 annotation,
 useSelectedFrag = TRUE,
 useSelectedPep = TRUE,
  removeFewMeasurements = TRUE,
  removeProtein_with1Feature = FALSE,
  summaryforMultipleRows = max,
 use_log_file = TRUE,
 append = FALSE,verbose = TRUE,
 log_file_path = NULL,
  ...
\mathcal{L}
```
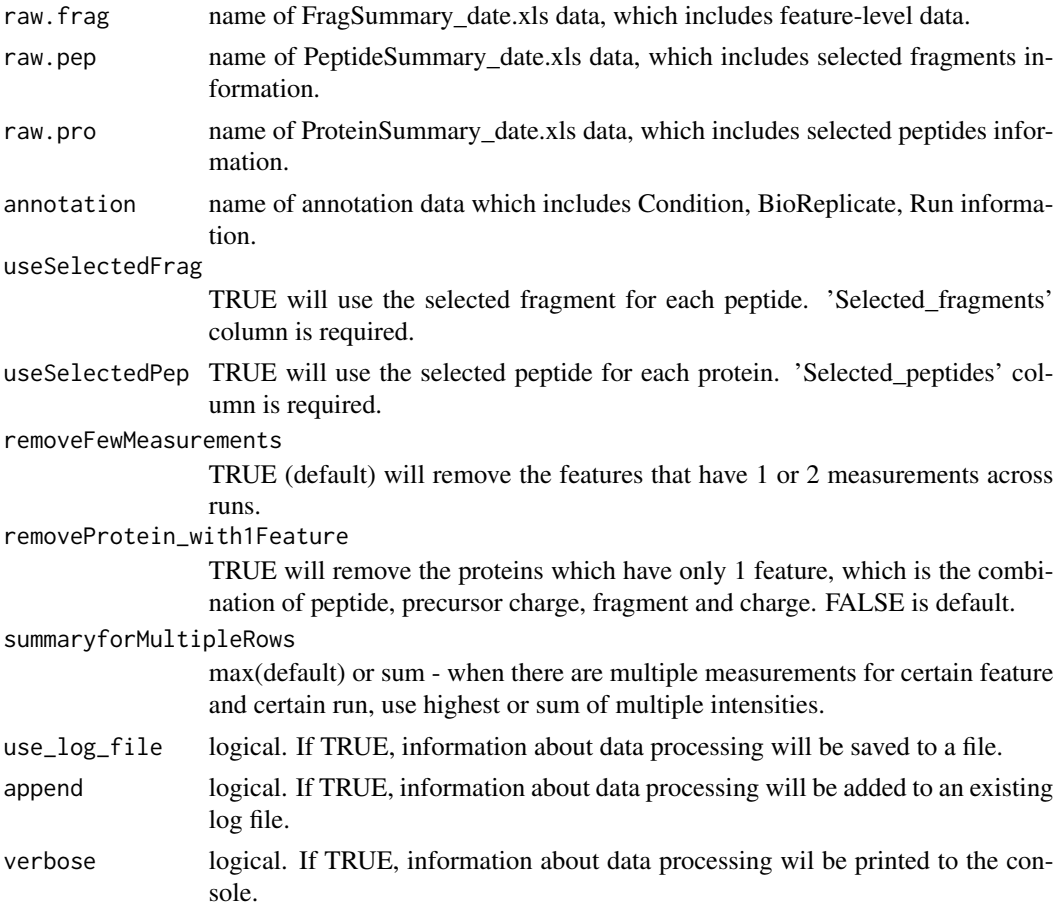

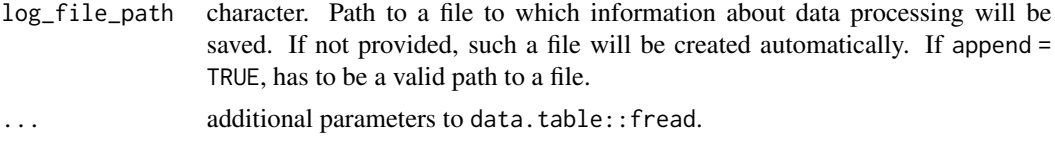

data.frame in the MSstats required format.

#### Author(s)

Meena Choi, Olga Vitek

#### Examples

```
diau_frag = system.file("tinytest/raw_data/DIAUmpire/dia_frag.csv",
                             package = "MSstatsConvert")
diau_pept = system.file("tinytest/raw_data/DIAUmpire/dia_pept.csv",
                            package = "MSstatsConvert")
diau_prot = system.file("tinytest/raw_data/DIAUmpire/dia_prot.csv",
                            package = "MSstatsConvert")
annot = system.file("tinytest/raw_data/DIAUmpire/annot_diau.csv",
                    package = "MSstatsConvert")
diau_frag = data.table::fread(diau_frag)
diau_pept = data.table::fread(diau_pept)
diau_prot = data.table::fread(diau_prot)
annot = data.table::fread(annot)
diau_frag = diau_frag[, lapply(.SD, function(x) if (is.integer(x)) as.numeric(x) else x)]
# In case numeric columns are not interpreted correctly
diau_imported = DIAUmpiretoMSstatsFormat(diau_frag, diau_pept, diau_prot,
                                         annot, use_log_file = FALSE)
head(diau_imported)
```
FragPipetoMSstatsFormat

*Import FragPipe files*

# **Description**

Import FragPipe files

#### Usage

```
FragPipetoMSstatsFormat(
  input,
  useUniquePeptide = TRUE,
  removeFewMeasurements = TRUE,
```

```
removeProtein_with1Feature = FALSE,
  summaryforMultipleRows = max,
 use_log_file = TRUE,
  append = FALSE,
 verbose = TRUE,
  log_file_path = NULL,
  ...
\mathcal{L}
```
# Arguments

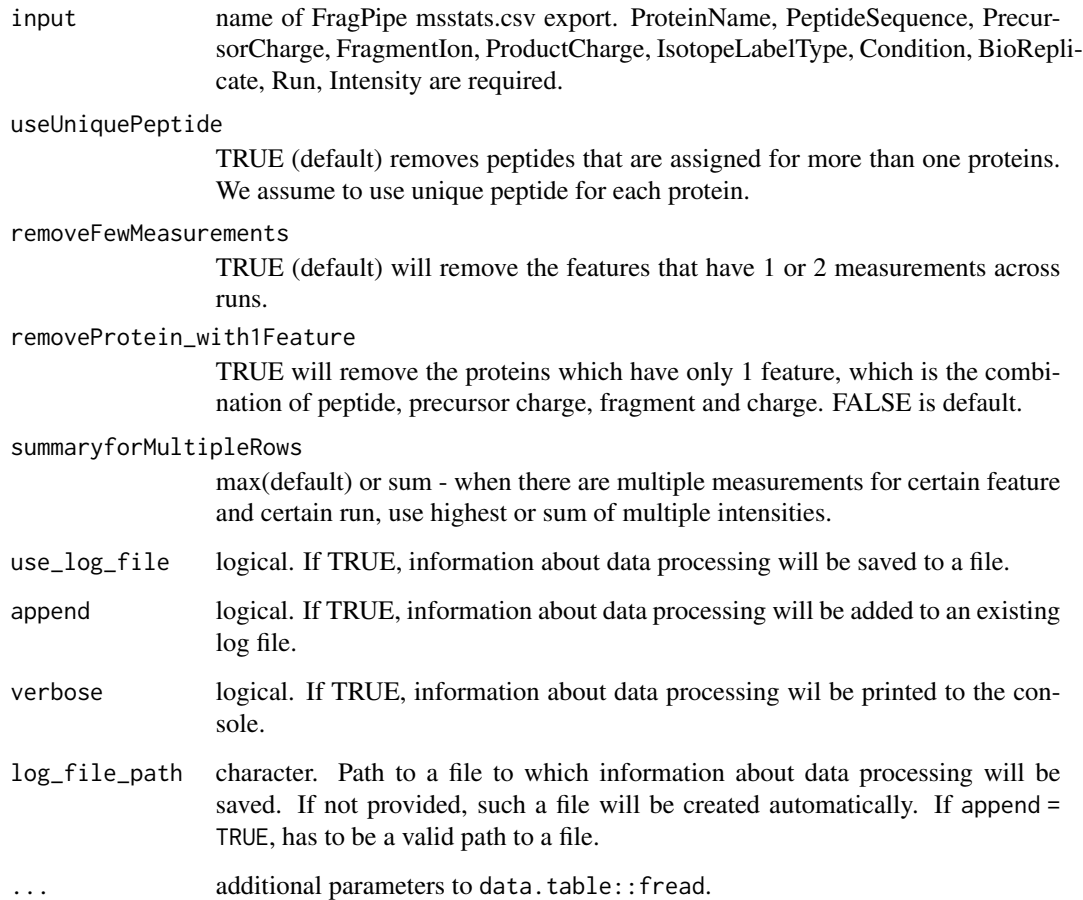

# Value

data.frame in the MSstats required format.

# Author(s)

Devon Kohler

# getDataType 47

#### Examples

```
fragpipe_raw = system.file("tinytest/raw_data/FragPipe/fragpipe_input.csv",
                             package = "MSstatsConvert")
fragpipe_raw = data.table::fread(fragpipe_raw)
fragpipe_imported = FragPipetoMSstatsFormat(fragpipe_raw, use_log_file = FALSE)
head(fragpipe_imported)
```
getDataType *Get type of dataset from an MSstatsInputFiles object.*

# Description

Get type of dataset from an MSstatsInputFiles object.

# Usage

```
getDataType(msstats_object)
```
## S4 method for signature 'MSstatsInputFiles' getDataType(msstats\_object)

#### Arguments

msstats\_object object that inherits from MSstatsInputFiles class.

### Value

character - label of a data type. Currently, "MSstats" or "MSstatsTMT" character "MSstats" or "MSstatsTMT".

```
evidence_path = system.file("tinytest/raw_data/MaxQuant/mq_ev.csv",
                           package = "MSstatsConvert")
pg_path = system.file("tinytest/raw_data/MaxQuant/mq_pg.csv",
                      package = "MSstatsConvert")
evidence = read.csv(evidence_path)
pg = read.csv(pg_path)
imported = MSstatsImport(list(evidence = evidence, protein_groups = pg),
                         "MSstats", "MaxQuant")
class(imported)
getDataType(imported) # "MSstats"
```
#### Description

Get one of files contained in an instance of MSstatsInputFiles class.

### Usage

```
getInputFile(msstats_object, file_type)
```

```
## S4 method for signature 'MSstatsInputFiles'
getInputFile(msstats_object, file_type = "input")
```

```
## S4 method for signature 'MSstatsPhilosopherFiles'
getInputFile(msstats_object, file_type = "input")
```
# Arguments

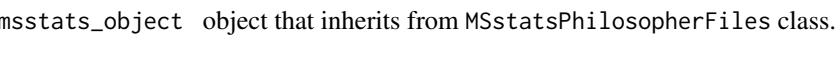

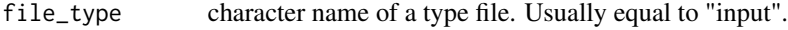

#### Value

data.table data.table data.table

```
evidence_path = system.file("tinytest/raw_data/MaxQuant/mq_ev.csv",
                           package = "MSstatsConvert")
pg_path = system.file("tinytest/raw_data/MaxQuant/mq_pg.csv",
                     package = "MSstatsConvert")
evidence = read.csv(evidence_path)
pg = read.csv(pg_path)
imported = MSstatsImport(list(evidence = evidence, protein_groups = pg),
                         "MSstats", "MaxQuant")
class(imported)
head(getInputFile(imported, "evidence"))
```
MaxQtoMSstatsFormat *Import MaxQuant files*

# Description

Import MaxQuant files

# Usage

```
MaxQtoMSstatsFormat(
  evidence,
  annotation,
 proteinGroups,
  proteinID = "Proteins",
  useUniquePeptide = TRUE,
  summaryforMultipleRows = max,
  removeFewMeasurements = TRUE,
  removeMpeptides = FALSE,
  removeOxidationMpeptides = FALSE,
  removeProtein_with1Peptide = FALSE,
  use_log_file = TRUE,
  append = FALSE,verbose = TRUE,
  log_file_path = NULL,
  ...
\mathcal{L}
```
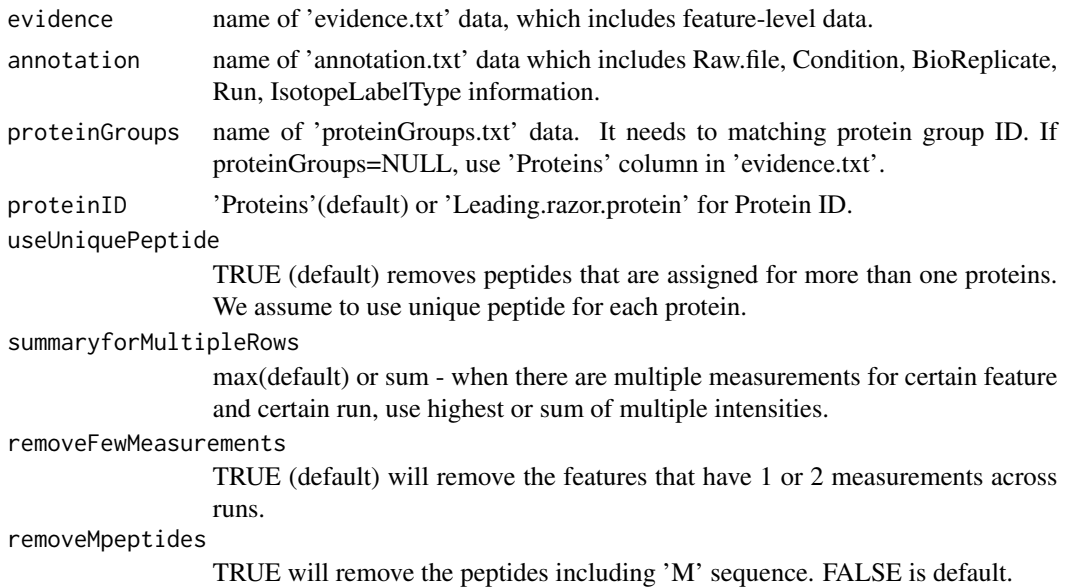

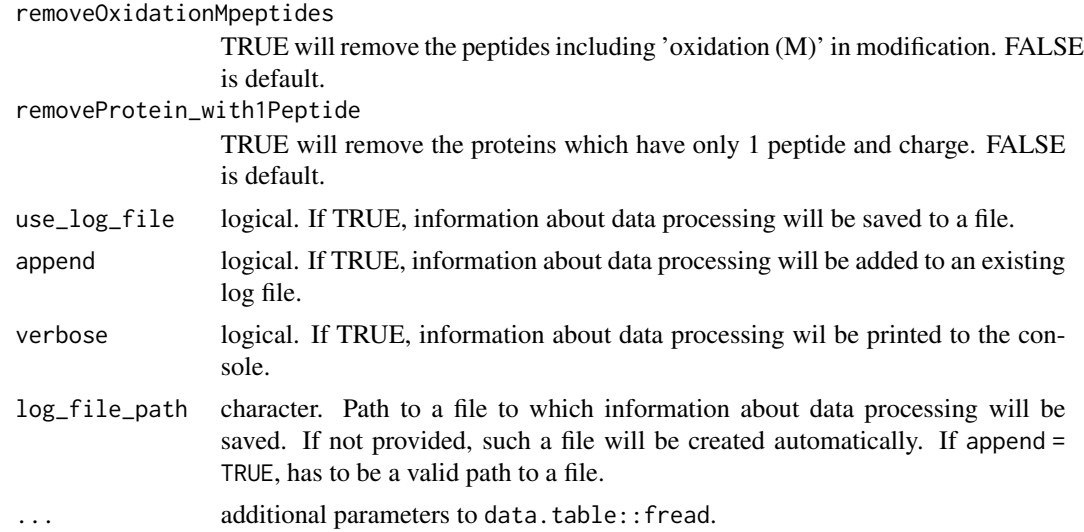

data.frame in the MSstats required format.

#### Note

Warning: MSstats does not support for metabolic labeling or iTRAQ experiments.

# Author(s)

Meena Choi, Olga Vitek.

# Examples

```
mq_ev = data.table::fread(system.file("tinytest/raw_data/MaxQuant/mq_ev.csv",
                                      package = "MSstatsConvert"))
mq_pg = data.table::fread(system.file("tinytest/raw_data/MaxQuant/mq_pg.csv",
                                      package = "MSstatsConvert"))
annot = data.table::fread(system.file("tinytest/raw_data/MaxQuant/annotation.csv",
                                      package = "MSstatsConvert"))
maxq_imported = MaxQtoMSstatsFormat(mq_ev, annot, mq_pg, use_log_file = FALSE)
head(maxq_imported)
```
MetamorpheusToMSstatsFormat

*Import Metamorpheus files*

# Description

Import Metamorpheus files

# MetamorpheusToMSstatsFormat 51

# Usage

```
MetamorpheusToMSstatsFormat(
  input,
  annotation = NULL,
 useUniquePeptide = TRUE,
  removeFewMeasurements = TRUE,
  removeProtein_with1Feature = FALSE,
  summaryforMultipleRows = max,
  use_log_file = TRUE,
  append = FALSE,
  verbose = TRUE,
  log_file_path = NULL,
  ...
\mathcal{L}
```
# Arguments

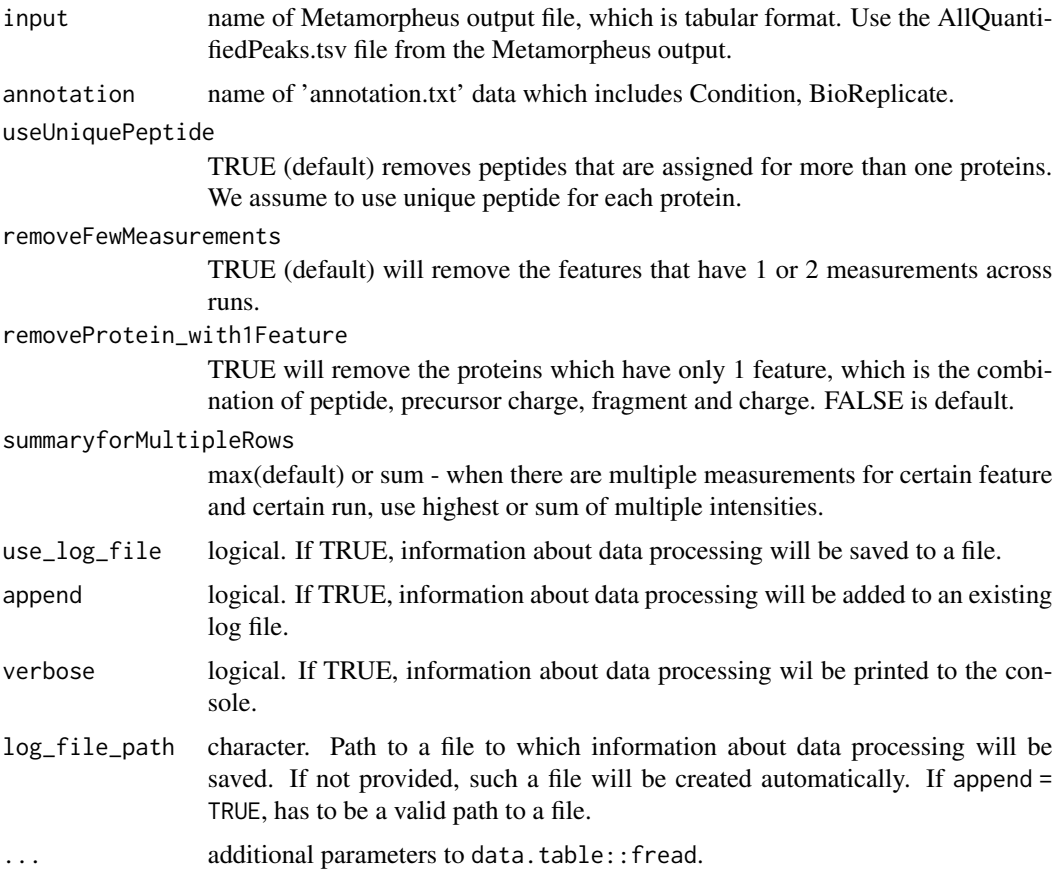

# Value

data.frame in the MSstats required format.

#### Author(s)

Anthony Wu

#### Examples

```
input = system.file("tinytest/raw_data/Metamorpheus/AllQuantifiedPeaks.tsv",
                                package = "MSstatsConvert")
input = data.table::fread(input)
annot = system.file("tinytest/raw_data/Metamorpheus/Annotation.tsv",
                                package = "MSstatsConvert")
annot = data.table::fread(annot)
metamorpheus_imported = MSstatsConvert:::MetamorpheusToMSstatsFormat(input, annotation = annot)
head(metamorpheus_imported)
```
<span id="page-51-0"></span>MSstatsBalancedDesign *Creates balanced design by removing overlapping fractions and filling incomplete rows*

# Description

Creates balanced design by removing overlapping fractions and filling incomplete rows

#### Usage

```
MSstatsBalancedDesign(
  input,
  feature_columns,
  fill_incomplete = TRUE,
  handle_fractions = TRUE,
  fix_missing = NULL,
  remove_few = TRUE
\mathcal{L}
```
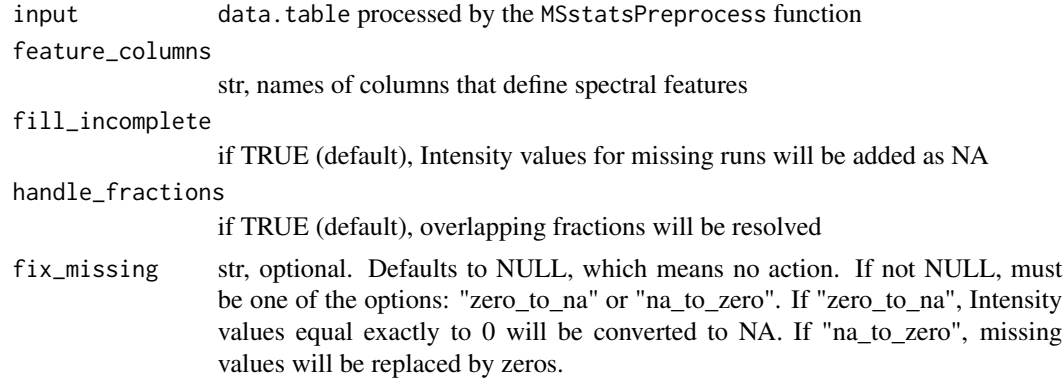

# MSstatsClean 53

remove\_few lgl, if TRUE, features with one or two measurements across runs will be removed.

#### Value

data.frame of class MSstatsValidated

#### Examples

```
unbalanced_data = system.file("tinytest/raw_data/unbalanced_data.csv",
                              package = "MSstatsConvert")
unbalanced_data = data.table::as.data.table(read.csv(unbalanced_data))
balanced = MSstatsBalancedDesign(unbalanced_data,
                                 c("PeptideSequence", "PrecursorCharge",
                                   "FragmentIon", "ProductCharge"))
dim(balanced) # Now balanced has additional rows (with Intensity = NA)
# for runs that were not included in the unbalanced_data table
```
<span id="page-52-0"></span>

MSstatsClean *Clean files generated by a signal processing tools.*

#### Description

Clean files generated by a signal processing tools.

Clean DIAUmpire files

Clean MaxQuant files

Clean OpenMS files

Clean OpenSWATH files

Clean Progenesis files

Clean ProteomeDiscoverer files

Clean Skyline files

Clean SpectroMine files

Clean Spectronaut files

Clean Philosopher files

Clean DIA-NN files

Clean Metamorpheus files

#### Usage

```
MSstatsClean(msstats_object, ...)
## S4 method for signature 'MSstatsDIAUmpireFiles'
MSstatsClean(msstats_object, use_frag, use_pept)
## S4 method for signature 'MSstatsMaxQuantFiles'
MSstatsClean(
 msstats_object,
 protein_id_col,
  remove_by_site = FALSE,
  channel_columns = "Reporterintensitycorrected"
)
## S4 method for signature 'MSstatsOpenMSFiles'
MSstatsClean(msstats_object)
## S4 method for signature 'MSstatsOpenSWATHFiles'
MSstatsClean(msstats_object)
## S4 method for signature 'MSstatsProgenesisFiles'
MSstatsClean(msstats_object, runs, fix_colnames = TRUE)
## S4 method for signature 'MSstatsProteomeDiscovererFiles'
MSstatsClean(
 msstats_object,
  quantification_column,
  protein_id_column,
  sequence_column,
  remove_shared,
  remove_protein_groups = TRUE,
  intensity_columns_regexp = "Abundance"
)
## S4 method for signature 'MSstatsSkylineFiles'
MSstatsClean(msstats_object)
## S4 method for signature 'MSstatsSpectroMineFiles'
MSstatsClean(msstats_object)
## S4 method for signature 'MSstatsSpectronautFiles'
MSstatsClean(msstats_object, intensity)
## S4 method for signature 'MSstatsPhilosopherFiles'
MSstatsClean(
 msstats_object,
 protein_id_col,
 peptide_id_col,
```
# MSstatsClean 55

```
channels,
  remove_shared_peptides
)
## S4 method for signature 'MSstatsDIANNFiles'
MSstatsClean(
  msstats_object,
  MBR = TRUE,quantificationColumn = "FragmentQuantCorrected"
\mathcal{L}
```

```
## S4 method for signature 'MSstatsMetamorpheusFiles'
MSstatsClean(msstats_object)
```
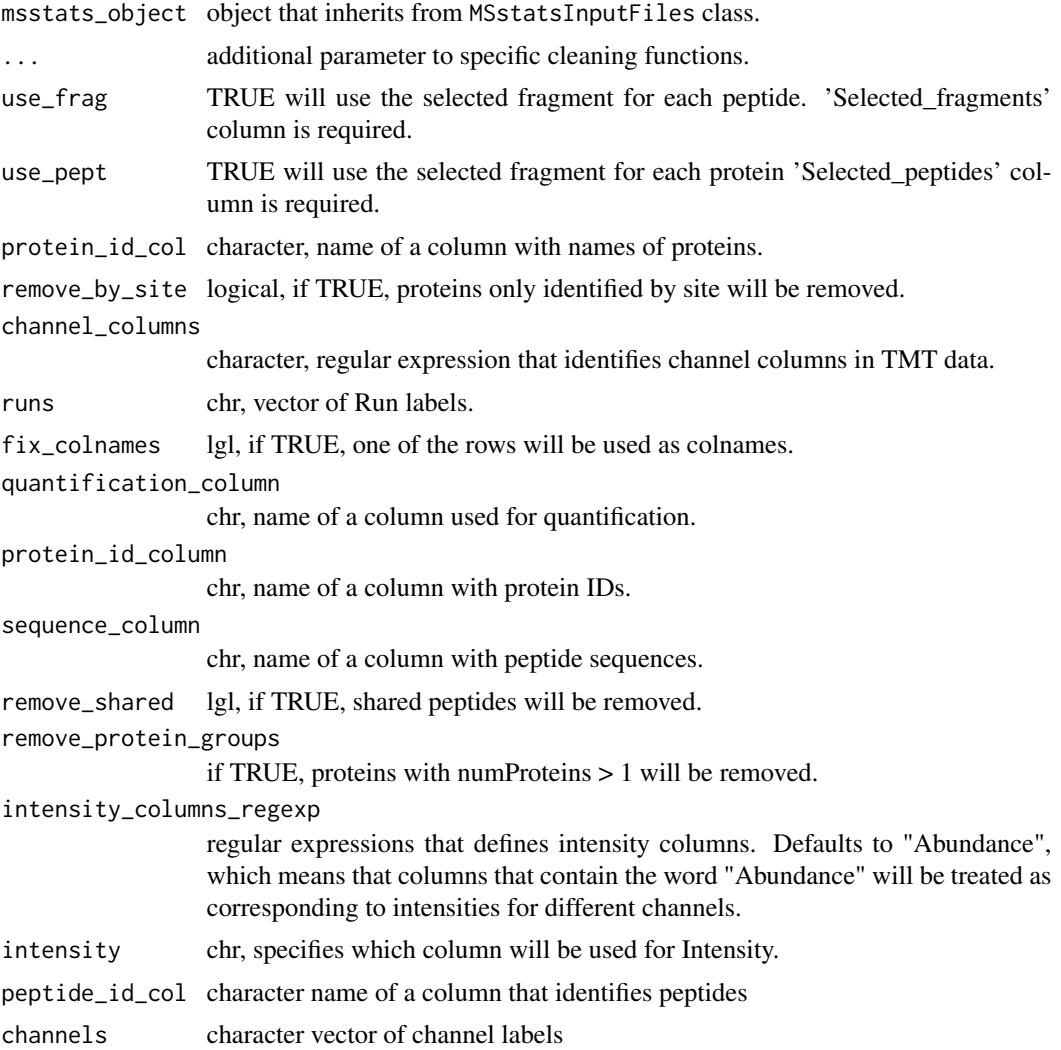

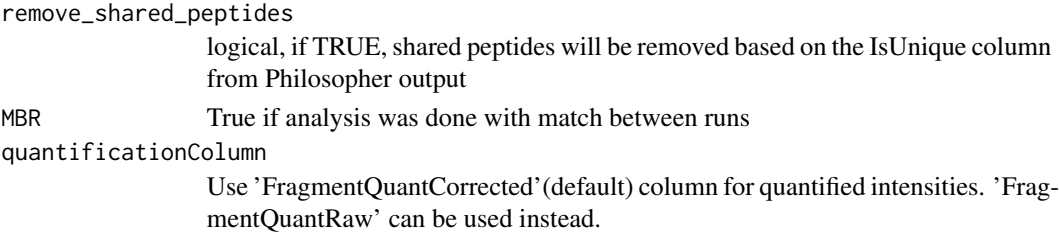

data.table data.table data.table data.table data.table data.table data.table data.table data.table data.table data.table data.table

# Examples

```
evidence_path = system.file("tinytest/raw_data/MaxQuant/mq_ev.csv",
                            package = "MSstatsConvert")
pg_path = system.file("tinytest/raw_data/MaxQuant/mq_pg.csv",
                      package = "MSstatsConvert")
evidence = read.csv(evidence_path)
pg = read.csv(pg_path)
imported = MSstatsImport(list(evidence = evidence, protein_groups = pg),
                         "MSstats", "MaxQuant")
cleaned_data = MSstatsClean(imported, protein_id_col = "Proteins")
head(cleaned_data)
```
MSstatsConvert *MSstatsConvert: An R Package to Convert Data from Mass Spectrometry Signal Processing Tools to MSstats Format*

### Description

MSstatsConvert helps convert data from different types of mass spectrometry experiments and signal processing tools to a format suitable for statistical analysis with the MSstats and MSstatsTMT packages.

# MSstatsImport 57

### Main functions

[MSstatsLogsSettings](#page-58-0) for logs management, [MSstatsImport](#page-56-0) for importing files created by signal processing tools, [MSstatsClean](#page-52-0) for re-formatting imported files into a consistent format, [MSstatsPreprocess](#page-60-0) for preprocessing cleaned files, [MSstatsBalancedDesign](#page-51-0) for handling fractions and creating balanced data.

<span id="page-56-0"></span>MSstatsImport *Import files from signal processing tools.*

### Description

Import files from signal processing tools.

# Usage

```
MSstatsImport(input_files, type, tool, tool_version = NULL, ...)
```
### Arguments

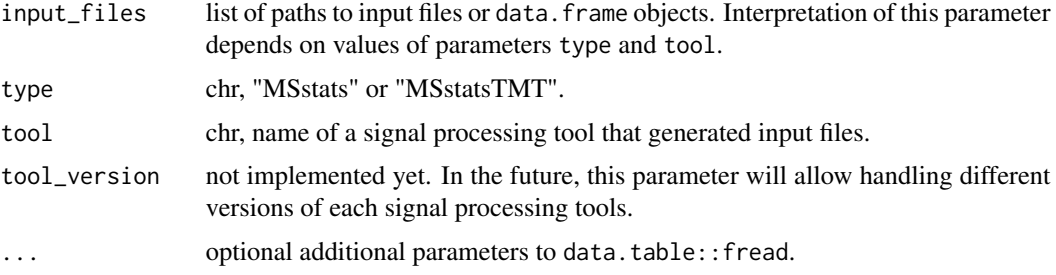

# Value

an object of class MSstatsInputFiles.

```
evidence_path = system.file("tinytest/raw_data/MaxQuant/mq_ev.csv",
                           package = "MSstatsConvert")
pg_path = system.file("tinytest/raw_data/MaxQuant/mq_pg.csv",
                      package = "MSstatsConvert")
evidence = read.csv(evidence_path)
pg = read.csv(pg_path)
imported = MSstatsImport(list(evidence = evidence, protein_groups = pg),
                         "MSstats", "MaxQuant")
class(imported)
head(getInputFile(imported, "evidence"))
```
#### MSstatsInputFiles-class

*Class to model files that describe a single MS dataset.*

### **Description**

Class to model files that describe a single MS dataset.

MSstatsDIAUmpireFiles: class for DIAUmpire files.

MSstatsMaxQuantFiles: class for MaxQuant files.

MSstatsOpenMSFiles: class for OpenMS files.

MSstatsOpenSWATHFiles: class for OpenSWATH files.

MSstatsProgenesisFiles: class for Progenesis files.

MSstatsProteomeDiscovererFiles: class for ProteomeDiscoverer files.

MSstatsSkylineFiles: class for Skyline files.

MSstatsSkylineFiles: class for SpectroMine files.

MSstatsSpectronautFiles: class for Spectronaut files.

MSstatsPhilosopherFiles: class for Philosopher files.

MSstatsDIANNFiles: class for DIA-NN files.

MSstatsFragPipeFiles: class for FragPipe files.

MSstatsMetamorpheusFiles: class for Metamorpheus files.

#### **Slots**

- files named list of files generated by a signal processing tools. In most cases, this will be a single file named input. In some cases, multiple files are used, for example MaxQuant outputs evidence and proteinGroups files.
- type character: "MSstats" or "MSstatsTMT".
- tool character: name of a signal processing tools that generated the output. Possible values are: DIAUmpire, MaxQuant, OpenMS, OpenSWATH, Progenesis, ProteomeDiscoverer, Skyline, SpectroMine, Spectronaut.
- version description of a software version of the signal processing tool. Not implemented yet.

<span id="page-58-0"></span>MSstatsLogsSettings *Set how MSstats will log information from data processing*

# Description

Set how MSstats will log information from data processing

# Usage

```
MSstatsLogsSettings(
  use_log_file = TRUE,
  append = FALSE,verbose = TRUE,
  log_file_path = NULL,
  base = "MSstats_log_",
 pkg_name = "MSstats"
\mathcal{L}
```
### Arguments

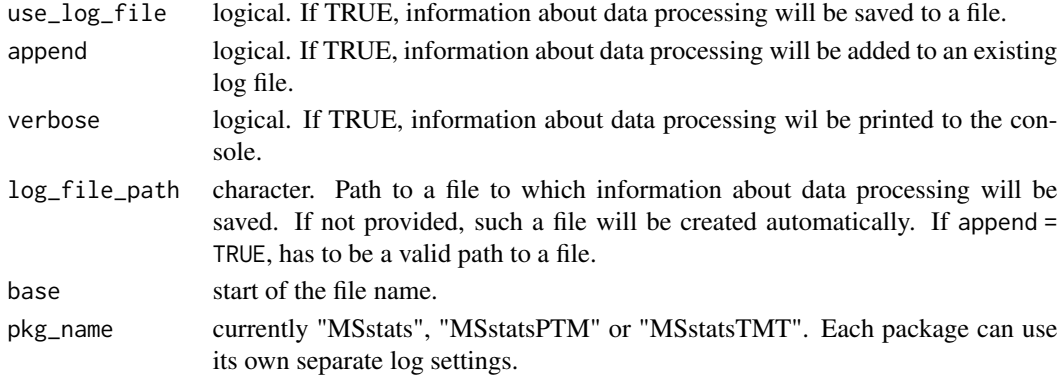

# Value

TRUE invisibly in case of successful logging setup.

```
# No logging and no messages
MSstatsLogsSettings(FALSE, FALSE, FALSE)
# Log, but do not display messages
MSstatsLogsSettings(TRUE, FALSE, FALSE)
# Log to an existing file
file.create("new_log.log")
MSstatsLogsSettings(TRUE, TRUE, log_file_path = "new_log.log")
# Do not log, but display messages
MSstatsLogsSettings(FALSE)
```
MSstatsMakeAnnotation *Create annotation*

# Description

Create annotation

### Usage

```
MSstatsMakeAnnotation(input, annotation, ...)
```
# Arguments

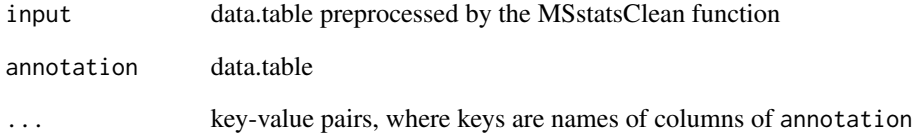

#### Value

data.table

```
evidence_path = system.file("tinytest/raw_data/MaxQuant/mq_ev.csv",
                           package = "MSstatsConvert")
pg_path = system.file("tinytest/raw_data/MaxQuant/mq_pg.csv",
                     package = "MSstatsConvert")
evidence = read.csv(evidence_path)
pg = read.csv(pg_path)imported = MSstatsImport(list(evidence = evidence, protein_groups = pg),
                         "MSstats", "MaxQuant")
cleaned_data = MSstatsClean(imported, protein_id_col = "Proteins")
annot_path = system.file("tinytest/raw_data/MaxQuant/annotation.csv",
                         package = "MSstatsConvert")
mq_annot = MSstatsMakeAnnotation(cleaned_data, read.csv(annot_path),
                                 Run = "Rawfile")
head(mq_annot)
```
<span id="page-60-0"></span>

# Description

Preprocess outputs from MS signal processing tools for analysis with MSstats

### Usage

```
MSstatsPreprocess(
  input,
  annotation,
  feature_columns,
  remove_shared_peptides = TRUE,
  remove_single_feature_proteins = TRUE,
  feature_cleaning = list(remove_features_with_few_measurements = TRUE,
    summarize_multiple_psms = max),
  score_filtering = list(),
  exact_filtering = list(),
 pattern_filtering = list(),
  columns_to_fill = list(),
  aggregate_isotopic = FALSE,
  ...
\mathcal{L}
```
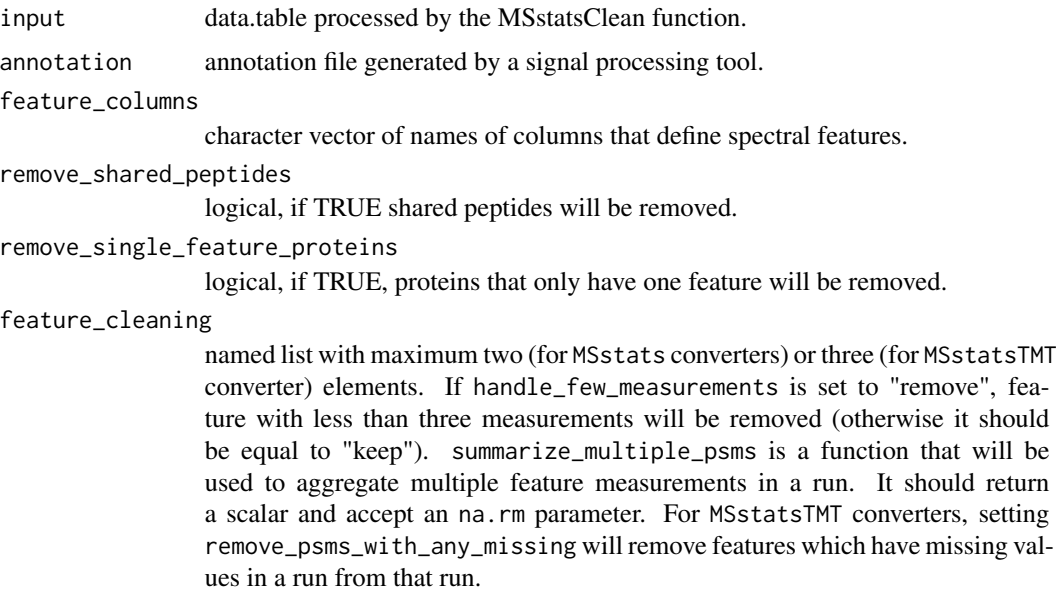

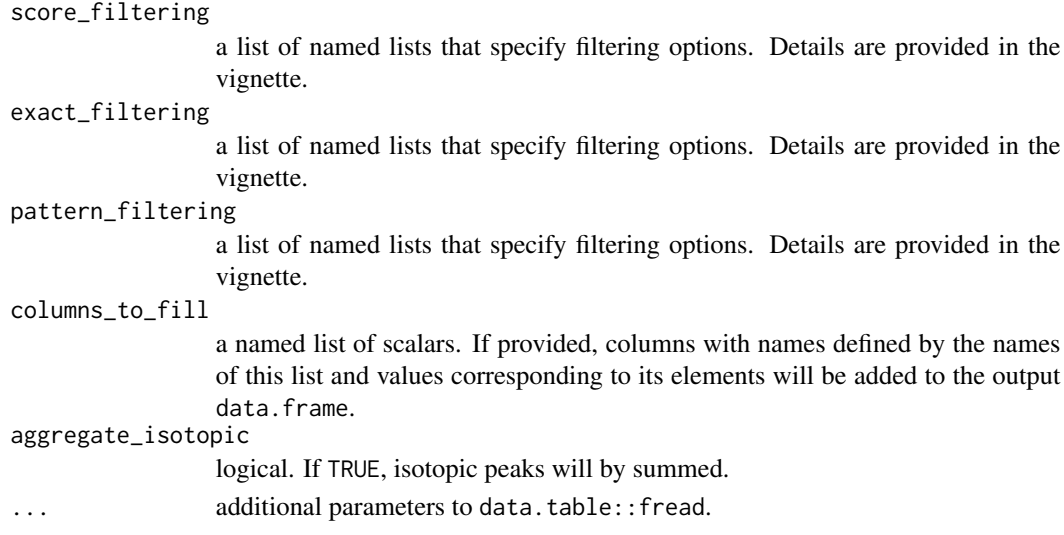

data.table

```
evidence_path = system.file("tinytest/raw_data/MaxQuant/mq_ev.csv",
                            package = "MSstatsConvert")
pg_path = system.file("tinytest/raw_data/MaxQuant/mq_pg.csv",
                     package = "MSstatsConvert")
evidence = read.csv(evidence_path)
pg = read.csv(pg_path)imported = MSstatsImport(list(evidence = evidence, protein_groups = pg),
                         "MSstats", "MaxQuant")
cleaned_data = MSstatsClean(imported, protein_id_col = "Proteins")
annot_path = system.file("tinytest/raw_data/MaxQuant/annotation.csv",
                         package = "MSstatsConvert")
mq_annot = MSstatsMakeAnnotation(cleaned_data, read.csv(annot_path),
                                 Run = "Rawfile")
# To filter M-peptides and oxidatin peptides
m_filter = list(col_name = "PeptideSequence", pattern = "M",
                filter = TRUE, drop_column = FALSE)
oxidation_filter = list(col_name = "Modifications", pattern = "Oxidation",
                        filter = TRUE, drop_column = TRUE)
msstats_format = MSstatsPreprocess(
cleaned_data, mq_annot,
feature_columns = c("PeptideSequence", "PrecursorCharge"),
columns_to_fill = list(FragmentIon = NA, ProductCharge = NA),
pattern_filtering = list(oxidation = oxidation_filter, m = m_filter)
)
# Output in the standard MSstats format
head(msstats_format)
```
MSstatsSaveSessionInfo

*Save session information*

# Description

Save session information

# Usage

```
MSstatsSaveSessionInfo(
  path = NULL,
  append = TRUE,base = "MSstats_session_info_"
\mathcal{L}
```
# Arguments

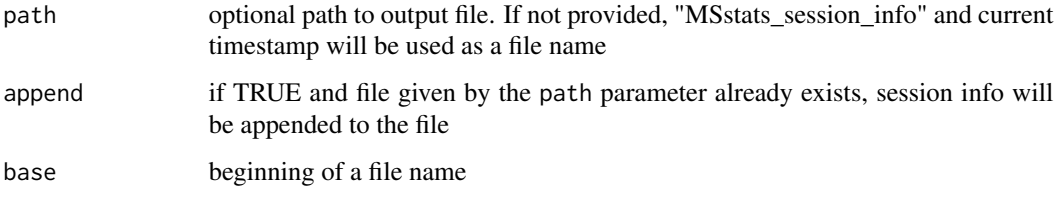

# Value

TRUE invisibly after session info was saved

# Examples

```
MSstatsSaveSessionInfo("session_info.txt")
MSstatsSaveSessionInfo("session_info.txt", base = "MSstatsTMT_session_info_")
```
OpenMStoMSstatsFormat *Import OpenMS files*

# Description

Import OpenMS files

# Usage

```
OpenMStoMSstatsFormat(
  input,
  annotation = NULL,
 useUniquePeptide = TRUE,
  removeFewMeasurements = TRUE,
  removeProtein_with1Feature = FALSE,
  summaryforMultipleRows = max,
  use_log_file = TRUE,
  append = FALSE,verbose = TRUE,
 log_file_path = NULL,
  ...
)
```
# Arguments

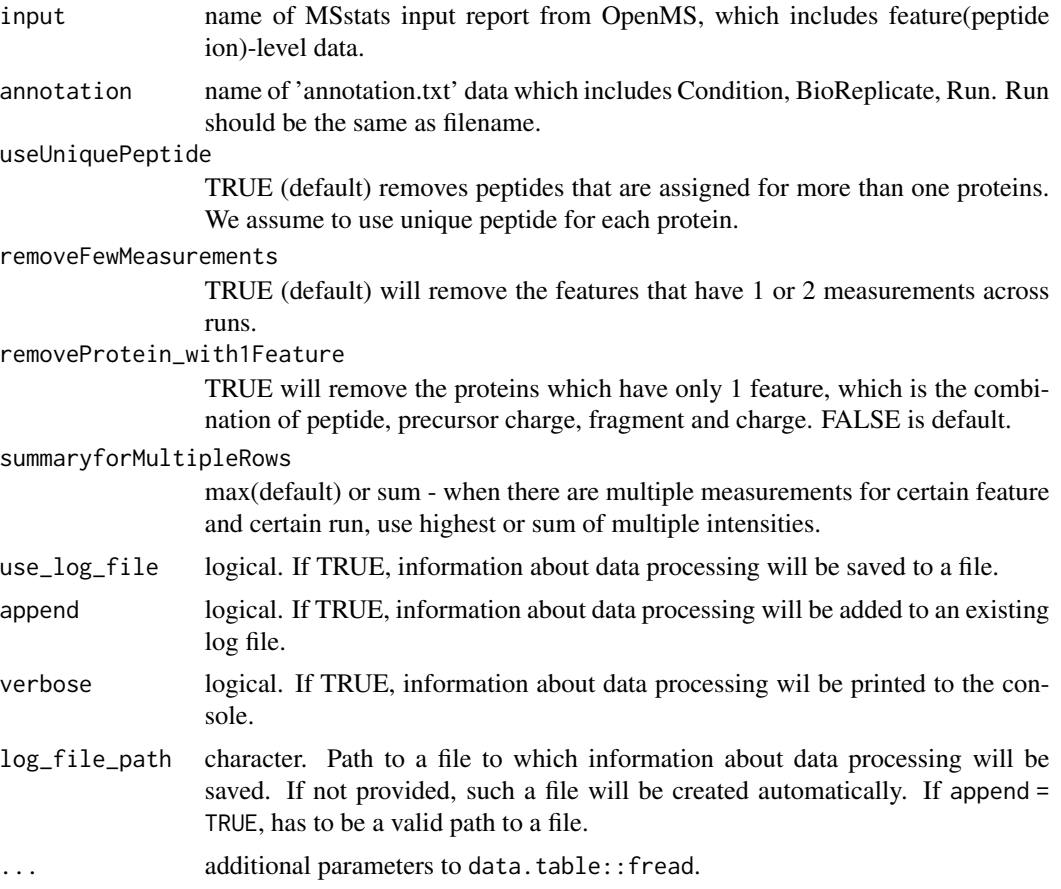

# Value

data.frame in the MSstats required format.

# OpenSWATHtoMSstatsFormat 65

# Author(s)

Meena Choi, Olga Vitek.

#### Examples

```
openms_raw = data.table::fread(system.file("tinytest/raw_data/OpenMS/openms_input.csv",
                                           package = "MSstatsConvert"))
openms_imported = OpenMStoMSstatsFormat(openms_raw, use_log_file = FALSE)
head(openms_imported)
```
OpenSWATHtoMSstatsFormat

*Import OpenSWATH files*

# Description

Import OpenSWATH files

#### Usage

```
OpenSWATHtoMSstatsFormat(
  input,
  annotation,
  filter_with_mscore = TRUE,
  mscore\_cutoff = 0.01,useUniquePeptide = TRUE,
  removeFewMeasurements = TRUE,
  removeProtein_with1Feature = FALSE,
  summaryforMultipleRows = max,
  use_log_file = TRUE,
  append = FALSE,verbose = TRUE,
  log_file_path = NULL,
  ...
\lambda
```
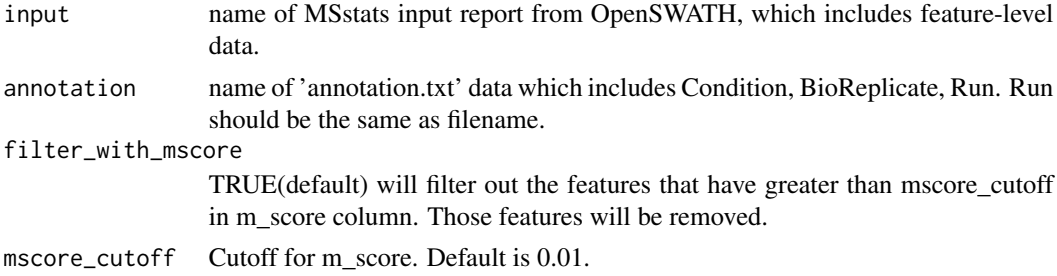

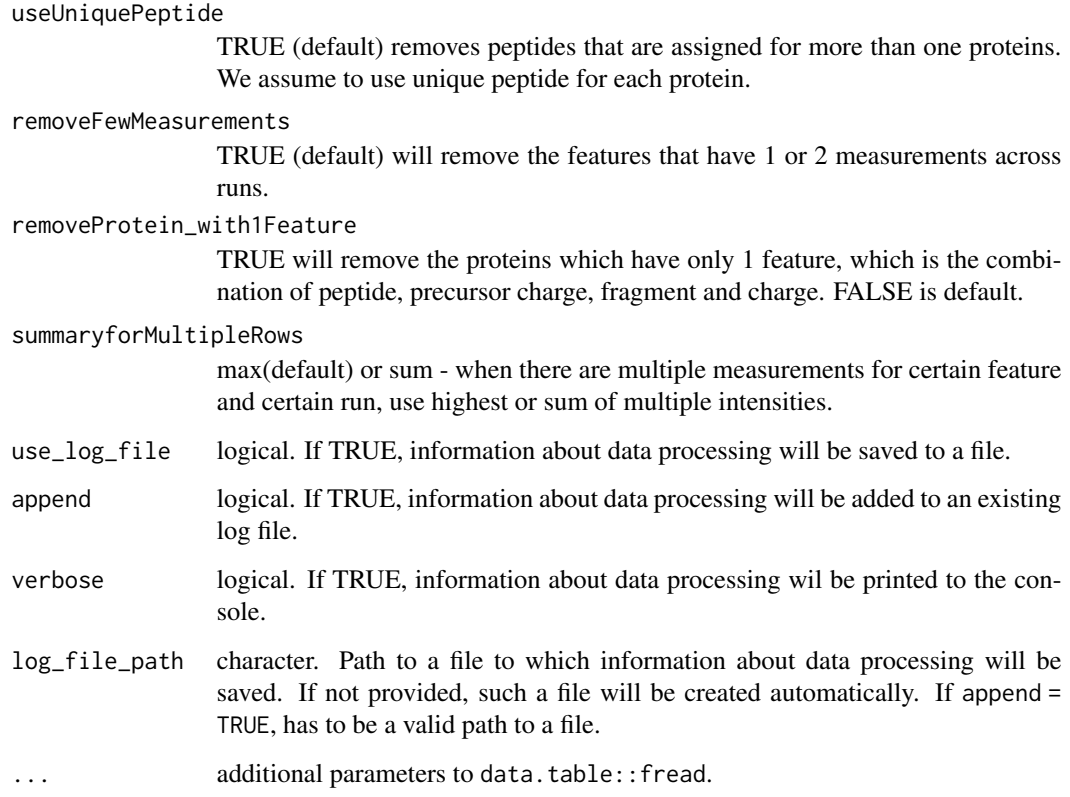

data.frame in the MSstats required format.

# Author(s)

Meena Choi, Olga Vitek.

```
os_raw = system.file("tinytest/raw_data/OpenSWATH/openswath_input.csv",
                            package = "MSstatsConvert")
annot = system.file("tinytest/raw_data/OpenSWATH/annot_os.csv",
                   package = "MSstatsConvert")
os_raw = data.table::fread(os_raw)
annot = data.table::fread(annot)
```

```
os_imported = OpenSWATHtoMSstatsFormat(os_raw, annot, use_log_file = FALSE)
head(os_imported)
```
PDtoMSstatsFormat *Import Proteome Discoverer files*

# Description

Import Proteome Discoverer files

### Usage

```
PDtoMSstatsFormat(
  input,
  annotation,
  useNumProteinsColumn = FALSE,
  useUniquePeptide = TRUE,
  summaryforMultipleRows = max,
  removeFewMeasurements = TRUE,
  removeOxidationMpeptides = FALSE,
  removeProtein_with1Peptide = FALSE,
 which.quantification = "Precursor.Area",
 which.proteinid = "Protein.Group.Accessions",
  which.sequence = "Sequence",
  use_log_file = TRUE,
  append = FALSE,verbose = TRUE,
  log_file_path = NULL,
  ...
)
```
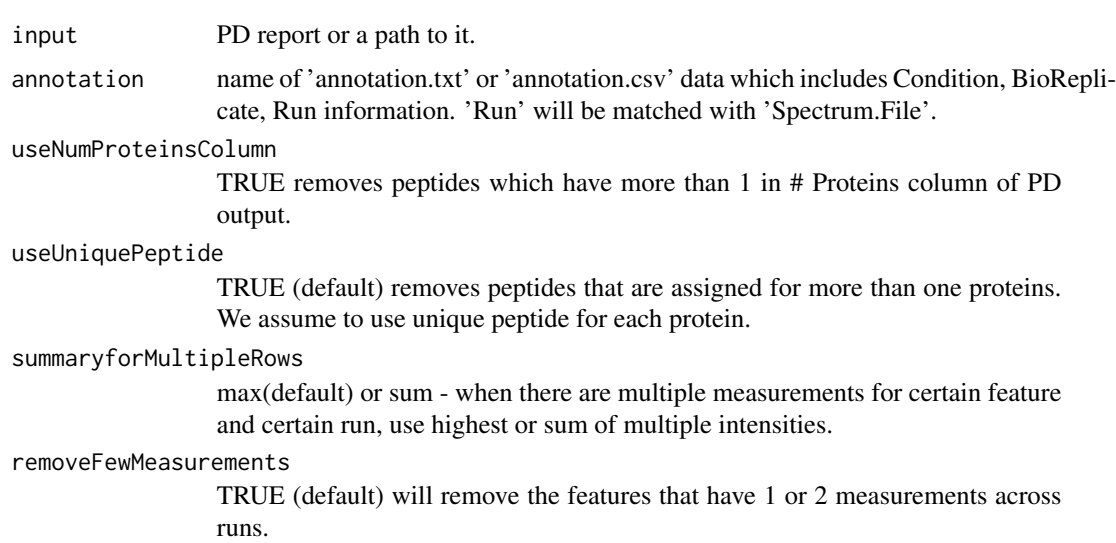

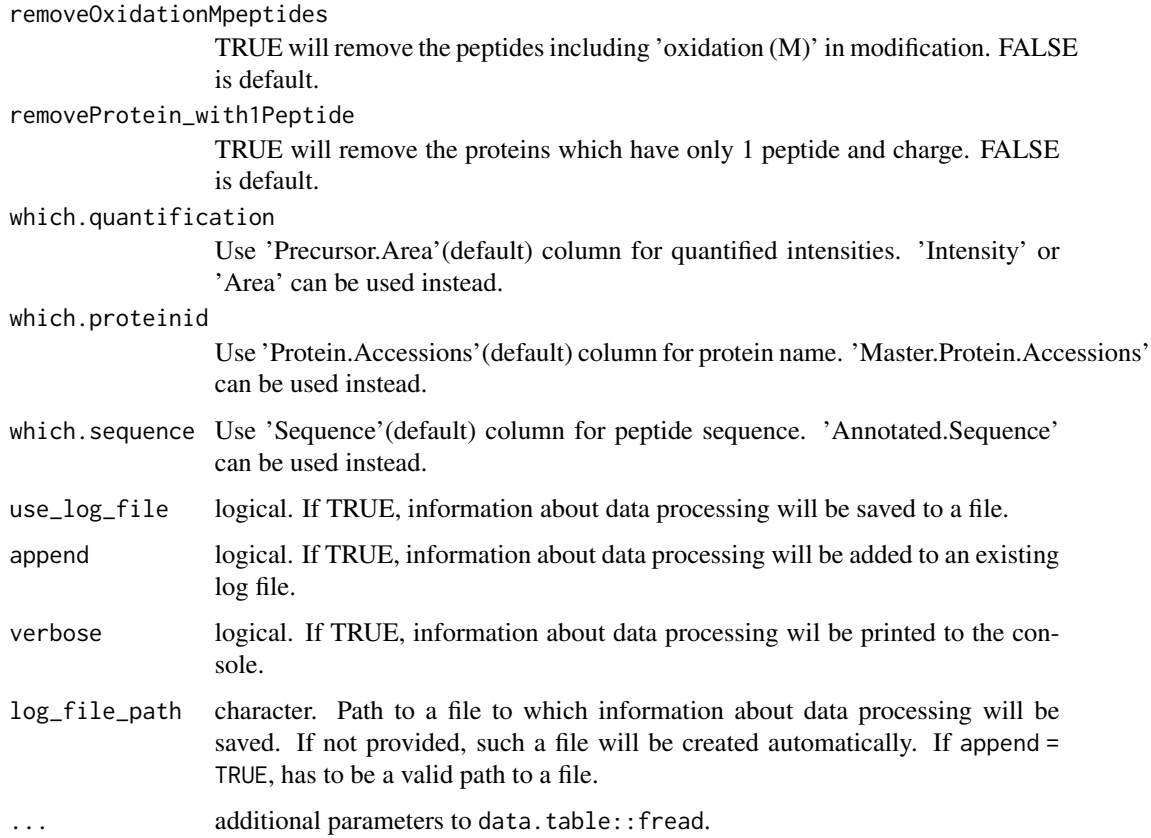

data.frame in the MSstats required format.

# Author(s)

Meena Choi, Olga Vitek

```
pd_raw = system.file("tinytest/raw_data/PD/pd_input.csv",
                    package = "MSstatsConvert")
annot = system.file("tinytest/raw_data/PD/annot_pd.csv",
                   package = "MSstatsConvert")
pd_raw = data.table::fread(pd_raw)
annot = data.table::fread(annot)
pd_imported = PDtoMSstatsFormat(pd_raw, annot, use_log_file = FALSE)
head(pd_imported)
```
ProgenesistoMSstatsFormat

*Import Progenesis files*

# Description

Import Progenesis files

# Usage

```
ProgenesistoMSstatsFormat(
  input,
  annotation,
  useUniquePeptide = TRUE,
  summaryforMultipleRows = max,
  removeFewMeasurements = TRUE,
  removeOxidationMpeptides = FALSE,
  removeProtein_with1Peptide = FALSE,
 use_log_file = TRUE,
  append = FALSE,verbose = TRUE,
  log_file_path = NULL,
  ...
)
```
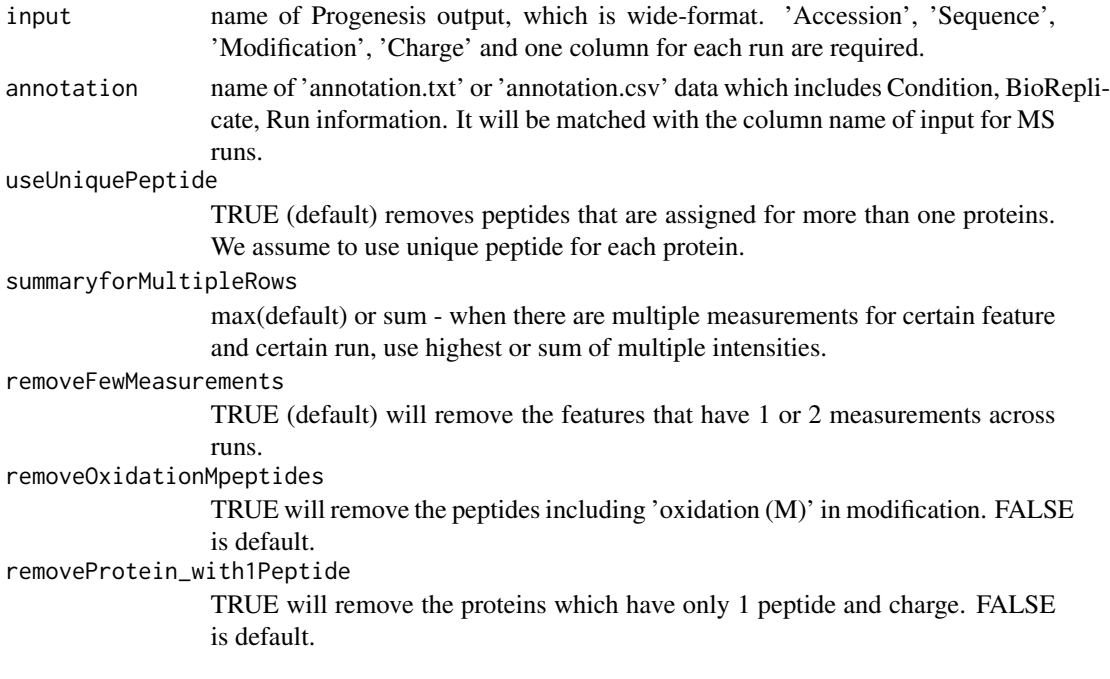

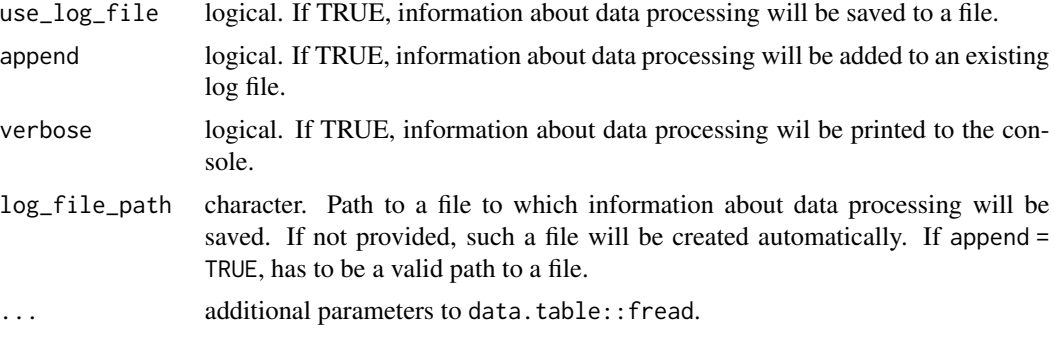

data.frame in the MSstats required format.

### Author(s)

Meena Choi, Olga Vitek, Ulrich Omasits

# Examples

```
progenesis_raw = system.file("tinytest/raw_data/Progenesis/progenesis_input.csv",
                            package = "MSstatsConvert")
annot = system.file("tinytest/raw_data/Progenesis/progenesis_annot.csv",
                   package = "MSstatsConvert")
progenesis_raw = data.table::fread(progenesis_raw)
annot = data.table::fread(annot)
progenesis_imported = ProgenesistoMSstatsFormat(progenesis_raw, annot,
                                                use_log_file = FALSE)
head(progenesis_imported)
```
SkylinetoMSstatsFormat

*Import Skyline files*

#### Description

Import Skyline files

# Usage

```
SkylinetoMSstatsFormat(
  input,
  annotation = NULL,
  removeiRT = TRUE,filter_with_Qvalue = TRUE,
```
# SkylinetoMSstatsFormat 71

```
qvalue_cutoff = 0.01,
useUniquePeptide = TRUE,
removeFewMeasurements = TRUE,
removeOxidationMpeptides = FALSE,
removeProtein_with1Feature = FALSE,
use_log_file = TRUE,
append = FALSE,verbose = TRUE,
log_file_path = NULL,
...
```

```
\mathcal{L}
```
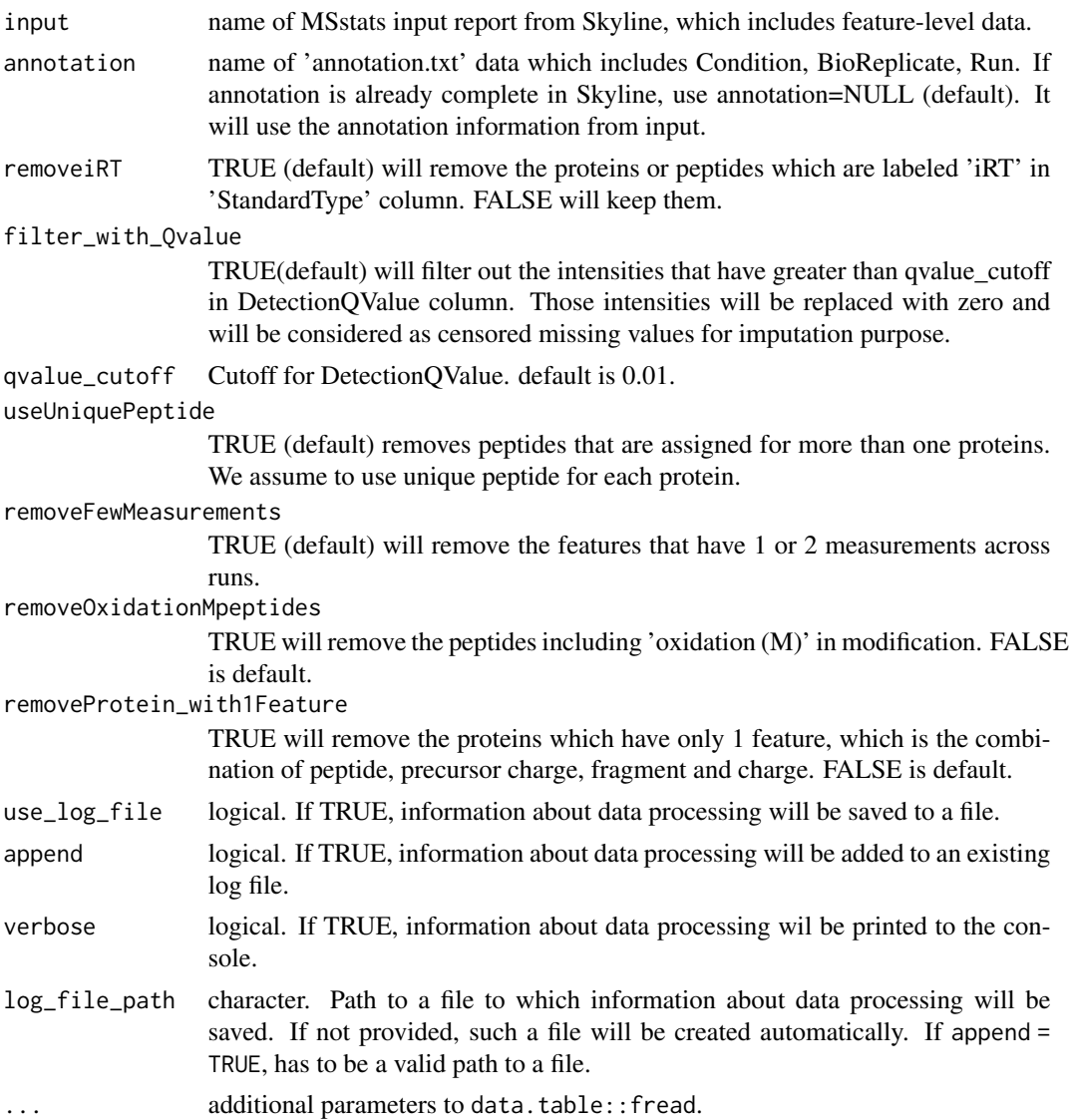

data.frame in the MSstats required format.

# Author(s)

Meena Choi, Olga Vitek

# Examples

```
skyline_raw = system.file("tinytest/raw_data/Skyline/skyline_input.csv",
                         package = "MSstatsConvert")
skyline_raw = data.table::fread(skyline_raw)
skyline_imported = SkylinetoMSstatsFormat(skyline_raw)
head(skyline_imported)
```
SpectronauttoMSstatsFormat

*Import Spectronaut files*

#### Description

Import Spectronaut files

#### Usage

```
SpectronauttoMSstatsFormat(
  input,
  annotation = NULL,
  intensity = "PeakArea",
  filter_with_Qvalue = TRUE,
  qvalue_cutoff = 0.01,
  useUniquePeptide = TRUE,
  removeFewMeasurements = TRUE,
  removeProtein_with1Feature = FALSE,
  summaryforMultipleRows = max,
  use_log_file = TRUE,append = FALSE,verbose = TRUE,
  log_file_path = NULL,
  ...
\mathcal{L}
```
### Arguments

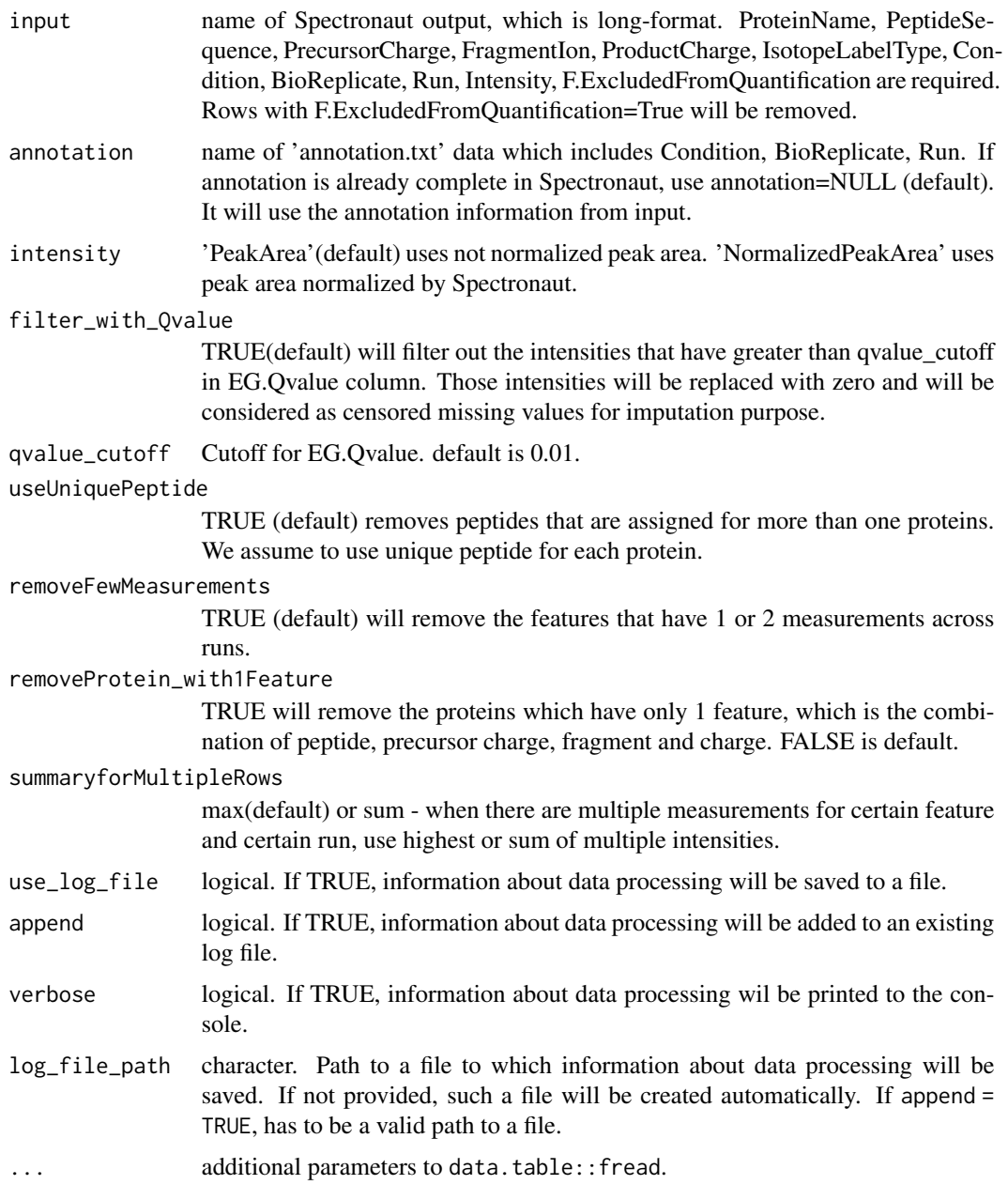

#### Value

data.frame in the MSstats required format.

## Author(s)

Meena Choi, Olga Vitek

#### Examples

```
spectronaut_raw = system.file("tinytest/raw_data/Spectronaut/spectronaut_input.csv",
                             package = "MSstatsConvert")
spectronaut_raw = data.table::fread(spectronaut_raw)
spectronaut_imported = SpectronauttoMSstatsFormat(spectronaut_raw, use_log_file = FALSE)
head(spectronaut_imported)
```
# **Index**

∗ internal .MSstatsFormat, [35](#page-34-0) .addFractions, [4](#page-3-0) .adjustIntensities, [5](#page-4-0) .aggregatePSMstoPeptideIons, [5](#page-4-0) .checkAnnotation, [6](#page-5-0) .checkDDA, [6](#page-5-0) .checkDuplicatedMeasurements, [7](#page-6-0) .checkMSstatsParams, [7](#page-6-0) .checkMultiRun, [8](#page-7-0) .checkOverlappedFeatures, [8](#page-7-0) .cleanByFeature, [9](#page-8-0) .cleanRawDIANN, [9](#page-8-0) .cleanRawDIAUmpire, [10](#page-9-0) .cleanRawMaxQuant, [10](#page-9-0) .cleanRawMetamorpheus, [11](#page-10-0) .cleanRawOpenMS, [11](#page-10-0) .cleanRawOpenSWATH, [12](#page-11-0) .cleanRawPDMSstats, [13](#page-12-0) .cleanRawPDTMT, [14](#page-13-0) .cleanRawPhilosopher, [14](#page-13-0) .cleanRawProgenesis, [15](#page-14-0) .cleanRawSkyline, [16](#page-15-0) .cleanRawSpectroMineTMT, [16](#page-15-0) .cleanRawSpectronaut, [17](#page-16-0) .countCommonFeatures, [17](#page-16-0) .fillValues, [18](#page-17-0) .filterByPattern, [18](#page-17-0) .filterByScore, [19](#page-18-0) .filterExact, [20](#page-19-0) .filterFewMeasurements, [20](#page-19-0) .filterManyColumns, [21](#page-20-0) .filterOverlapped, [22](#page-21-0) .findAvailable, [22](#page-21-0) .fixBasicColumns, [23](#page-22-0) .fixColumnTypes, [23](#page-22-0) .fixMissingValues, [24](#page-23-0) .getChannelColumns, [24](#page-23-0) .getCorrectFraction, [25](#page-24-0)

.getDataTable, [25](#page-24-0) .getFullDesign, [26](#page-25-0) .getMissingRunsPerFeature, [26](#page-25-0) .getOverlappingFeatures, [27](#page-26-0) .handleFiltering, [27](#page-26-0) .handleFractions, [28](#page-27-0) .handleFractionsLF, [28](#page-27-0) .handleFractionsTMT, [29](#page-28-0) .handleIsotopicPeaks, [29](#page-28-0) .handleSharedPeptides, [30](#page-29-0) .handleSingleFeaturePerProtein, [30](#page-29-0) .logConverterOptions, [31](#page-30-0) .logSuccess, [32](#page-31-0) .makeBalancedDesign, [32](#page-31-0) .makeExactFilterMessage, [33](#page-32-0) .makeScoreFilterMessage, [33](#page-32-0) .mergeAnnotation, [34](#page-33-0) .nullAppender, [35](#page-34-0) .onLoad, [36](#page-35-0) .removeOverlappingFeatures, [36](#page-35-0) .removeSharedPeptides, [37](#page-36-0) .selectMSstatsColumns, [37](#page-36-0) .sharedParametersAmongConverters, [38](#page-37-0) .standardizeColnames, [39](#page-38-0) .summarizeMultipleMeasurements, [39](#page-38-0) .summarizeMultiplePSMs, [40](#page-39-0) getDataType, [47](#page-46-0) MSstatsInputFiles-class, [58](#page-57-0) .MSstatsFormat, [35](#page-34-0) .addFractions, [4](#page-3-0) .adjustIntensities, [5](#page-4-0) .aggregatePSMstoPeptideIons, [5](#page-4-0) .checkAnnotation, [6](#page-5-0) .checkDDA, [6](#page-5-0) .checkDuplicatedMeasurements, [7](#page-6-0) .checkMSstatsParams, [7](#page-6-0) .checkMultiRun, [8](#page-7-0) .checkOverlappedFeatures, [8](#page-7-0)

.cleanByFeature, [9](#page-8-0) .cleanRawDIANN, [9](#page-8-0) .cleanRawDIAUmpire, [10](#page-9-0) .cleanRawMaxQuant, [10](#page-9-0) .cleanRawMetamorpheus, [11](#page-10-0) .cleanRawOpenMS, [11](#page-10-0) .cleanRawOpenSWATH, [12](#page-11-0) .cleanRawPD, [12](#page-11-0) .cleanRawPDMSstats, [13](#page-12-0) .cleanRawPDTMT, [14](#page-13-0) .cleanRawPhilosopher, [14](#page-13-0) .cleanRawProgenesis, [15](#page-14-0) .cleanRawSkyline, [16](#page-15-0) .cleanRawSpectroMineTMT, [16](#page-15-0) .cleanRawSpectronaut, [17](#page-16-0) .countCommonFeatures, [17](#page-16-0) .fillValues, [18](#page-17-0) .filterByPattern, [18](#page-17-0) .filterByScore, [19](#page-18-0) .filterExact, [20](#page-19-0) .filterFewMeasurements, [20](#page-19-0) .filterManyColumns, [21](#page-20-0) .filterOverlapped, [22](#page-21-0) .findAvailable, [22](#page-21-0) .fixBasicColumns, [23](#page-22-0) .fixColumnTypes, [23](#page-22-0) .fixMissingValues, [24](#page-23-0) .getChannelColumns, [24](#page-23-0) .getCorrectFraction, [25](#page-24-0) .getDataTable, [25](#page-24-0) .getFullDesign, [26](#page-25-0) .getMissingRunsPerFeature, [26](#page-25-0) .getOverlappingFeatures, [27](#page-26-0) .handleFiltering, [27](#page-26-0) .handleFractions, [28](#page-27-0) .handleFractionsLF, [28](#page-27-0) .handleFractionsTMT, [29](#page-28-0) .handleIsotopicPeaks, [29](#page-28-0) .handleSharedPeptides, [30](#page-29-0) .handleSingleFeaturePerProtein, [30](#page-29-0) .logConverterOptions, [31](#page-30-0) .logSuccess, [32](#page-31-0) .makeBalancedDesign, [32](#page-31-0) .makeExactFilterMessage, [33](#page-32-0) .makeScoreFilterMessage, [33](#page-32-0) .mergeAnnotation, [34](#page-33-0) .nullAppender, [35](#page-34-0) .onLoad, [36](#page-35-0)

```
.removeOverlappingFeatures, 36
.removeSharedPeptides, 37
.selectMSstatsColumns, 37
.sharedParametersAmongConverters, 38
.standardizeColnames, 39
.summarizeMultipleMeasurements, 39
.summarizeMultiplePSMs, 40
.validatePDTMTInputColumns, 40
as.data.frame.MSstatsValidated, 41
as.data.table.MSstatsValidated, 41
DIANNtoMSstatsFormat, 42
DIAUmpiretoMSstatsFormat, 43
FragPipetoMSstatsFormat, 45
getDataType, 47
getDataType,MSstatsInputFiles-method
        (getDataType), 47
getInputFile, 48
getInputFile,MSstatsInputFiles-method
        (getInputFile), 48
getInputFile,MSstatsPhilosopherFiles-method
        (getInputFile), 48
MaxQtoMSstatsFormat, 49
MetamorpheusToMSstatsFormat, 50
MSstatsBalancedDesign, 52, 57
MSstatsClean, 53, 57
MSstatsClean,MSstatsDIANNFiles-method
        (MSstatsClean), 53
MSstatsClean, MSstatsDIAUmpireFiles-method
        (MSstatsClean), 53
MSstatsClean, MSstatsMaxQuantFiles-method
        (MSstatsClean), 53
MSstatsClean,MSstatsMetamorpheusFiles-method
        (MSstatsClean), 53
MSstatsClean,MSstatsOpenMSFiles-method
        (MSstatsClean), 53
MSstatsClean, MSstatsOpenSWATHFiles-method
        (MSstatsClean), 53
MSstatsClean,MSstatsPhilosopherFiles-method
        (MSstatsClean), 53
MSstatsClean,MSstatsProgenesisFiles-method
        (MSstatsClean), 53
MSstatsClean,MSstatsProteomeDiscovererFiles-method
        (MSstatsClean), 53
MSstatsClean,MSstatsSkylineFiles-method
        (MSstatsClean), 53
```
#### INDEX 277

MSstatsClean, MSstatsSpectroMineFiles-method *(*MSstatsClean*)*, [53](#page-52-0) MSstatsClean,MSstatsSpectronautFiles-method *(*MSstatsClean*)*, [53](#page-52-0) MSstatsConvert , [56](#page-55-0) MSstatsDIANNFiles-class *(*MSstatsInputFiles-class *)* , [58](#page-57-0) MSstatsDIAUmpireFiles-class *(*MSstatsInputFiles-class *)* , [58](#page-57-0) MSstatsFragPipeFiles-class *(*MSstatsInputFiles-class *)* , [58](#page-57-0) MSstatsImport , *[57](#page-56-0)* , [57](#page-56-0) MSstatsInputFiles-class , [58](#page-57-0) MSstatsLogsSettings , *[57](#page-56-0)* , [59](#page-58-0) MSstatsMakeAnnotation , [60](#page-59-0) MSstatsMaxQuantFiles-class *(*MSstatsInputFiles-class *)* , [58](#page-57-0) MSstatsMetamorpheusFiles-class *(*MSstatsInputFiles-class *)* , [58](#page-57-0) MSstatsOpenMSFiles-class *(*MSstatsInputFiles-class *)* , [58](#page-57-0) MSstatsOpenSWATHFiles-class *(*MSstatsInputFiles-class *)* , [58](#page-57-0) MSstatsPhilosopherFiles-class *(*MSstatsInputFiles-class *)* , [58](#page-57-0) MSstatsPreprocess , *[57](#page-56-0)* , [61](#page-60-0) MSstatsProgenesisFiles-class *(*MSstatsInputFiles-class *)* , [58](#page-57-0) MSstatsProteomeDiscovererFiles-class *(*MSstatsInputFiles-class*)*, [58](#page-57-0) MSstatsSaveSessionInfo , [63](#page-62-0) MSstatsSkylineFiles-class *(*MSstatsInputFiles-class *)* , [58](#page-57-0) MSstatsSpectroMineFiles-class *(*MSstatsInputFiles-class *)* , [58](#page-57-0) MSstatsSpectronautFiles-class *(*MSstatsInputFiles-class *)* , [58](#page-57-0)

OpenMStoMSstatsFormat, [63](#page-62-0) OpenSWATHtoMSstatsFormat , [65](#page-64-0)

PDtoMSstatsFormat , [67](#page-66-0) ProgenesistoMSstatsFormat , [69](#page-68-0)

SkylinetoMSstatsFormat , [70](#page-69-0) SpectronauttoMSstatsFormat , [72](#page-71-0)